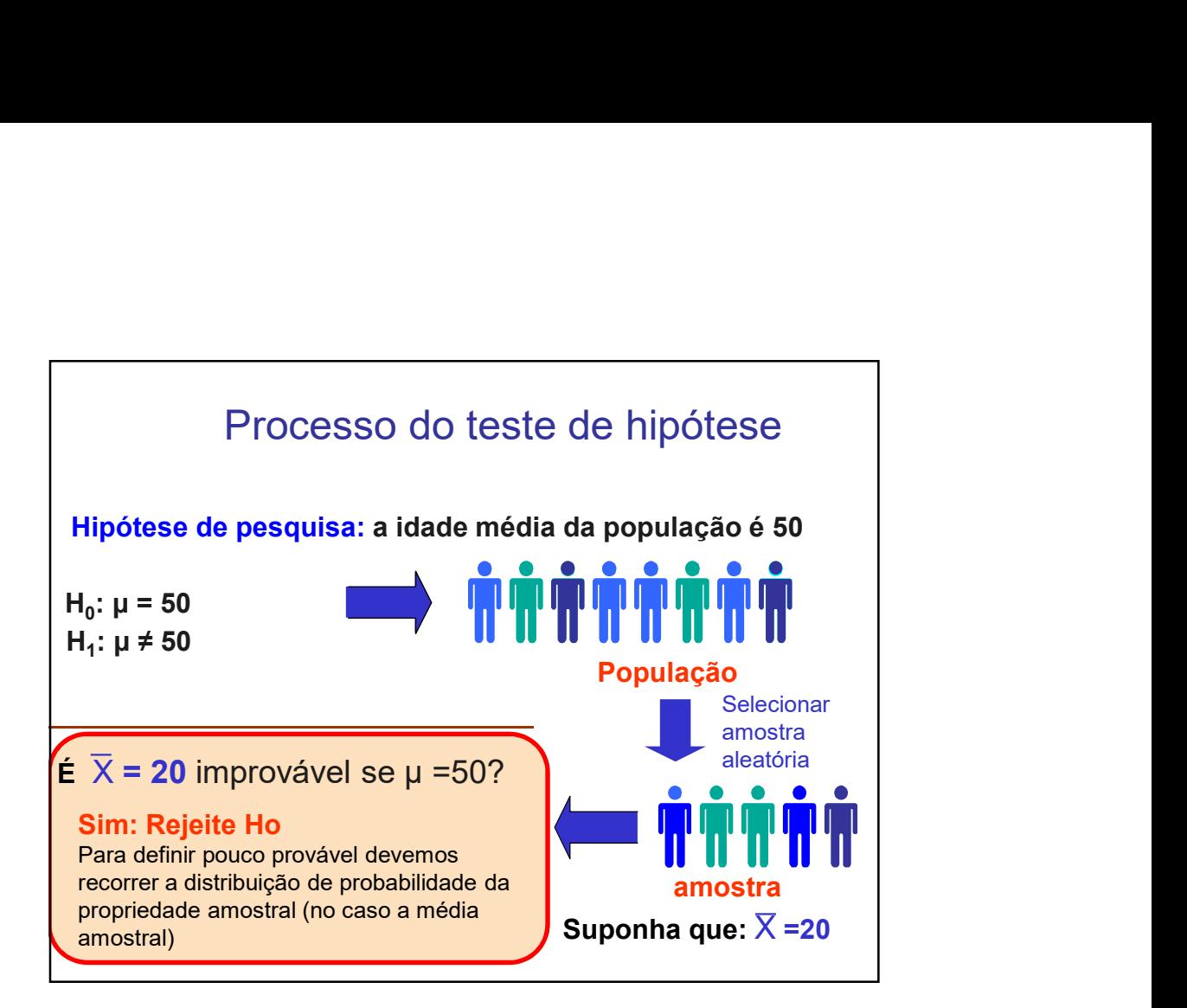

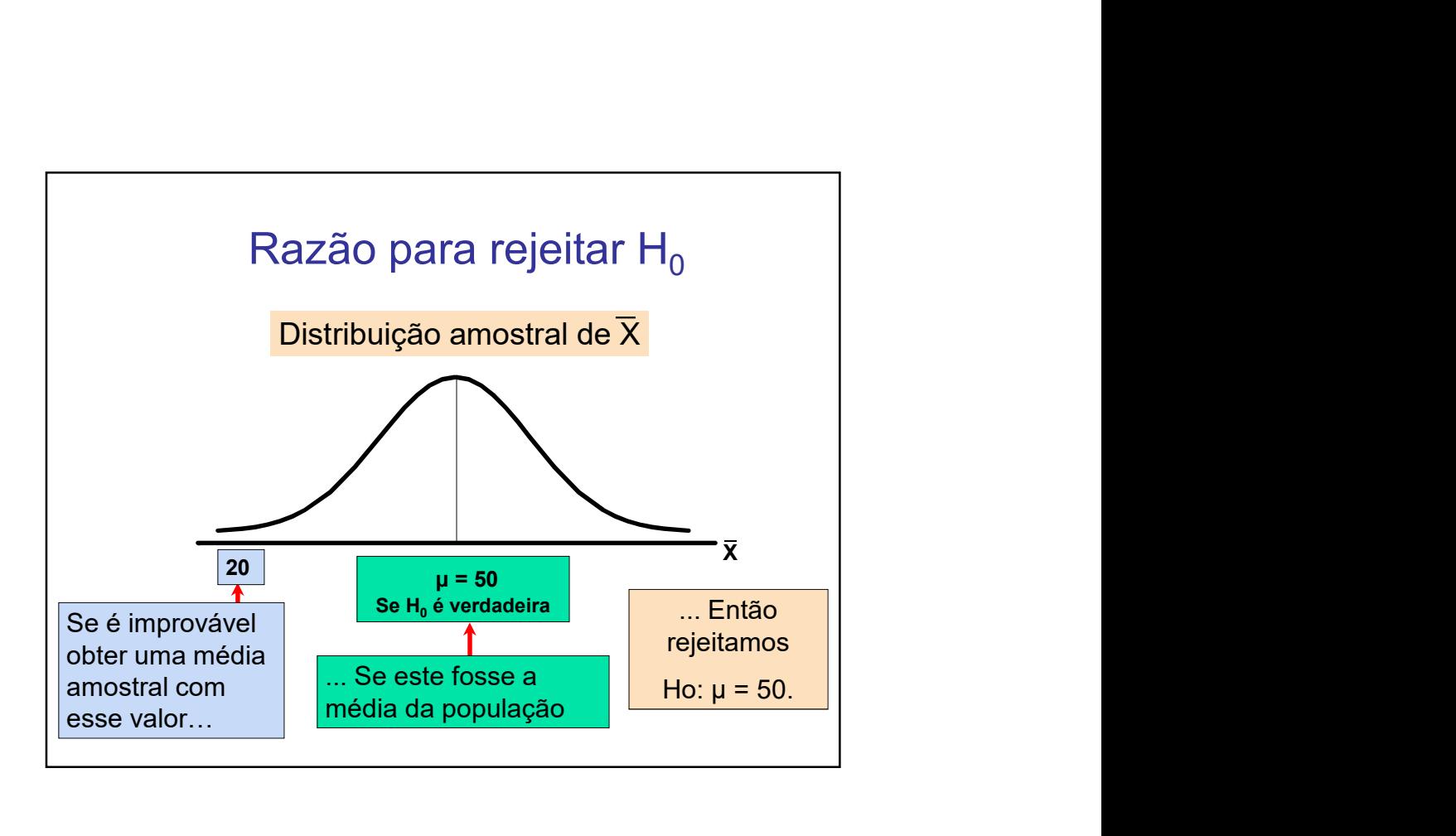

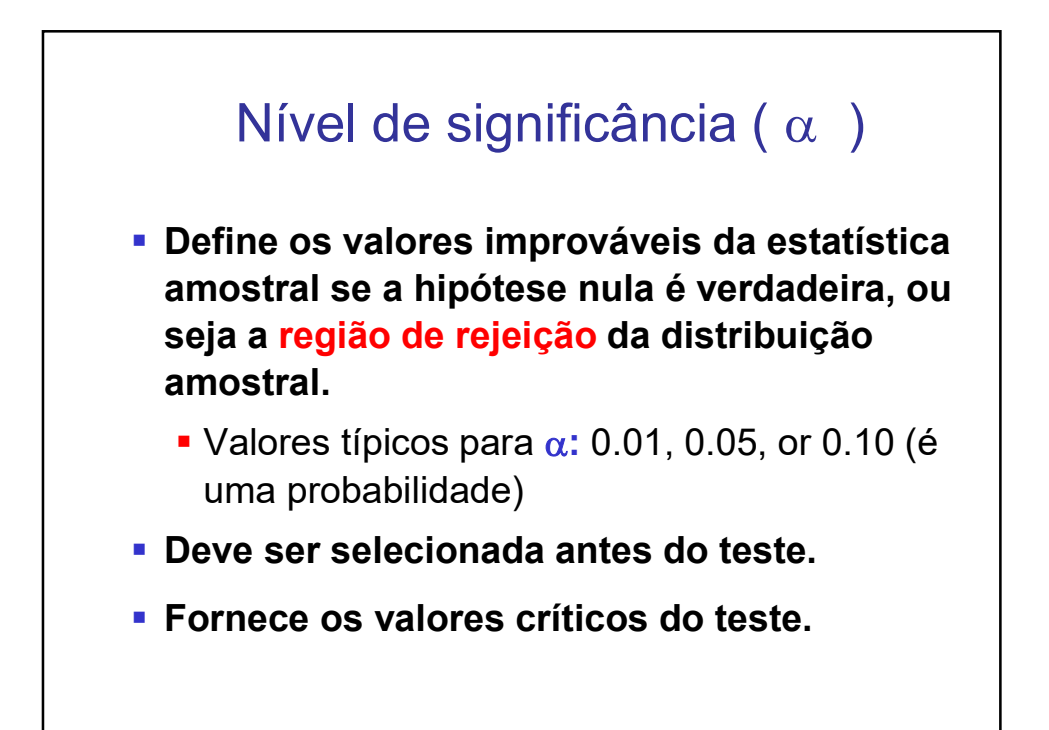

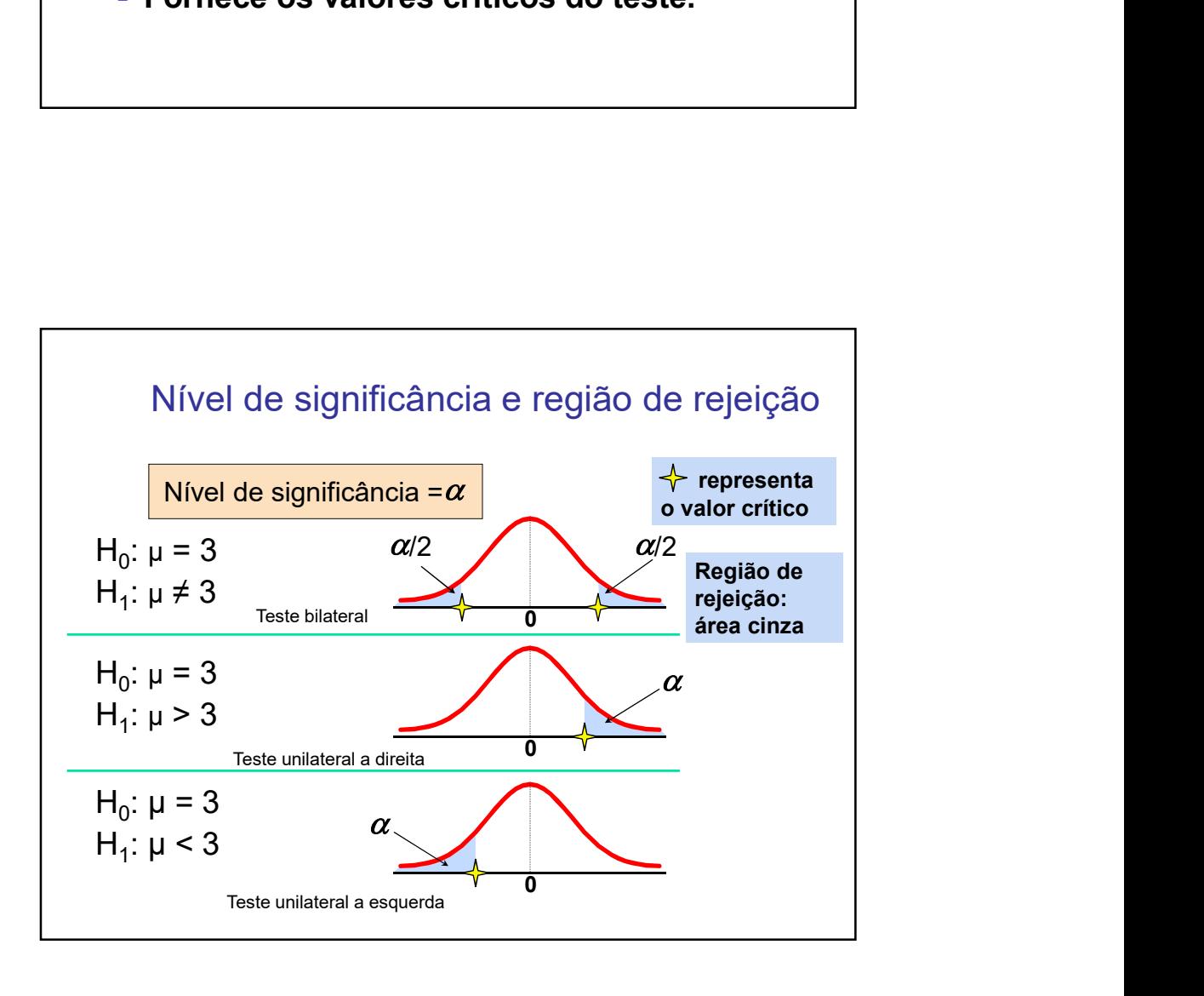

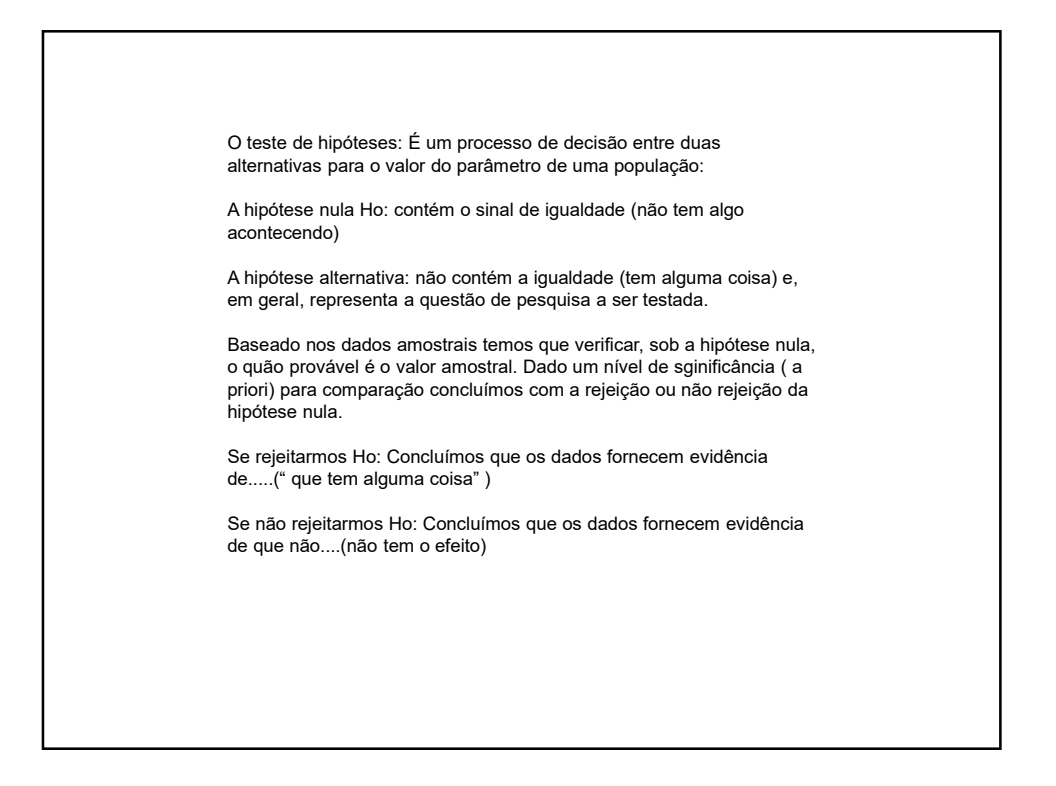

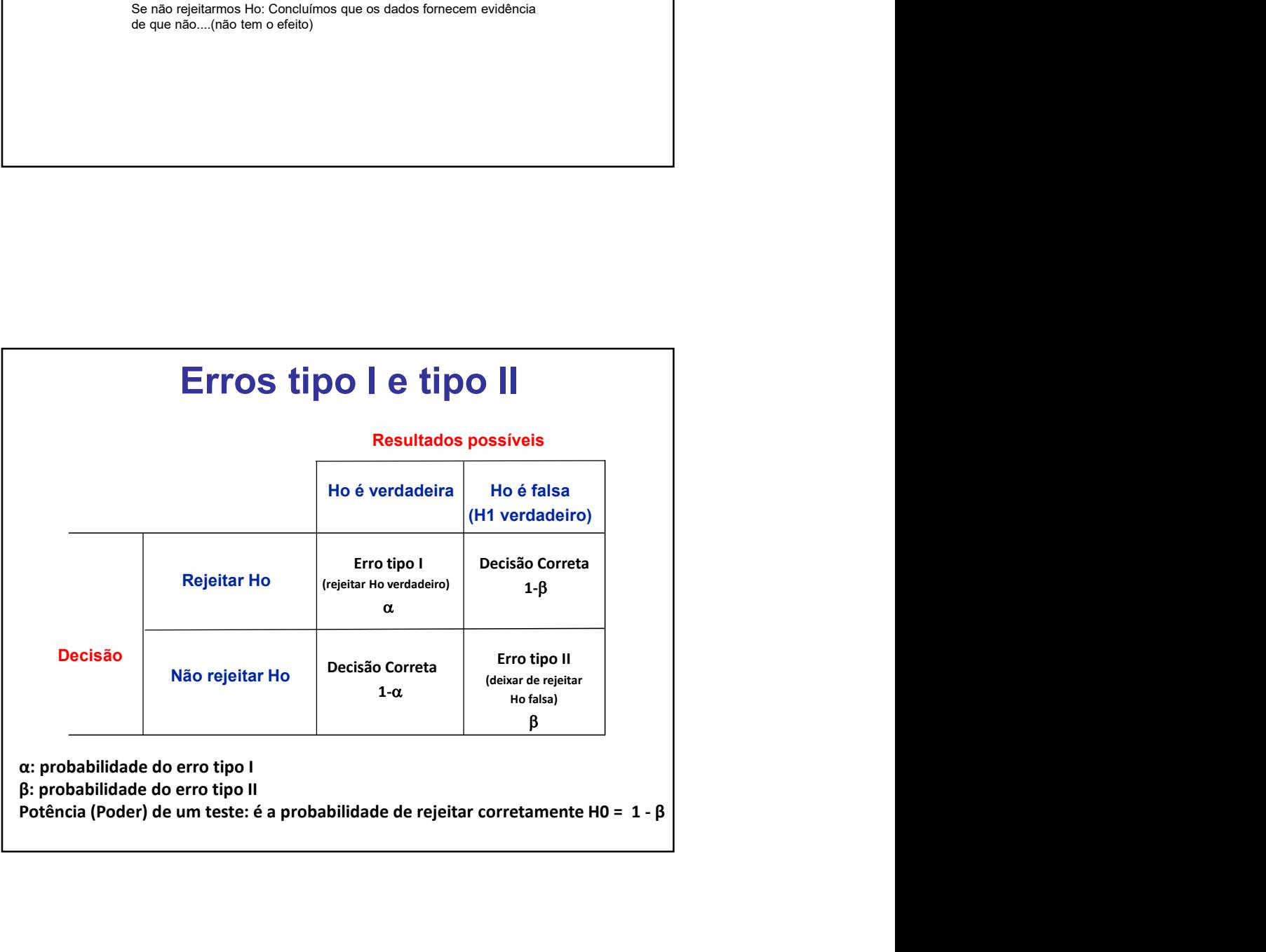

Analogia: teste de hipótese – julgamento<br>Se usarmos a analogia de um teste de hipótese como um julgamento<br>criminal, podemos associar o veredicto em termos das hipóteses nula e<br>alternativa: Se usarmos a analogia de um teste de hipótese como um julgamento criminal, podemos associar o veredicto em termos das hipóteses nula e alternativa:

H0: Réu é inocente (igualdade, nada ocorre) H1: Réu é culpado (desigualdade, algo ocorre)

Então:

Declarar o réu inocente quando ele é realmente culpado é um ERRO TIPO II

Declarar o réu culpado quando ele é realmente inocente é um ERRO TIPO I

Taxa de erro ERRO TIPO I

Rejeitar H0 quando o p-valor é menor que 0,05 ( $\alpha$  = 0,05) significa que, para os casos em que H0 é realmente verdade, não queremos rejeitá-la de forma incorreta mais de 5% das vezes.

Assim, quando se utiliza um nível de significância de 5%, há cerca de 5% chance de fazer um erro tipo 1 se H0 é verdadeira.

P (Erro tipo I| H0 é verdadeira) =  $\alpha$ 

Por isso usamos pequenos valores de  $α$ , pois aumentar  $α$  aumenta a taxa de erro tipo I.

Taxa de erro tipo II:

Se a hipótese alternativa é verdadeira, qual é a chance de cometermos um erro tipo II, ou seja, não rejeitamos Ho?

- A resposta não é simples.
- Se o verdadeiro parâmetro da população é muito próximo ao valor nulo, será difícil de detectar uma diferença (e rejeitar H0).
- Se a verdadeira parâmetro da população é muito diferente do valor nulo, ele será mais fácil de detectar uma diferença.
- β depende diferença entre o valor estimado e valor da hipótese nula.

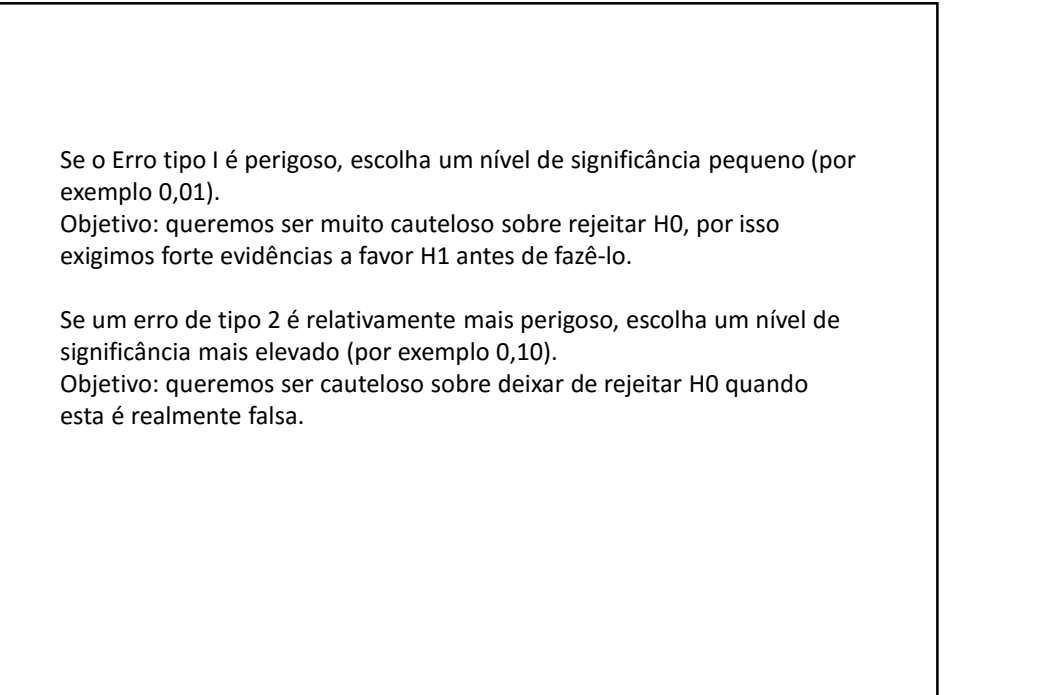

## Controlando erros tipo I e tipo II

- **Controlando erros tipo I e tipo II**<br>
Poder do teste: probabilidade 1- β de se rejeitar uma hipótese nula<br>
falsa, que é calculada usando um nível de significância particular α e<br>
um valor particular do parâmetro populaci **Controlando erros tipo le tipo li**<br>Poder do teste: probabilidade 1- β de se rejeitar uma hipótese nula<br>falsa, que é calculada usando um nível de significância particular α e<br>um valor particular do parâmetro populacional **Controlando erros tipo I e tipo II**<br>
Poder do teste: probabilidade 1-  $\beta$  de se rejeitar uma hipótese nula<br>
falsa, que é calculada usando um nível de significância partícular  $\alpha$  e<br>
um valor partícular do parâmetro pop **Controlando erros tipo I e tipo II**<br>Poder do teste: probabilidade 1- β de se rejeitar uma hipótese nula<br>falsa, que é calculada usando um nivel de significância partícular α e<br>um valor partícular do parâmetro populacional **Controlando erros tipo I e tipo II**<br> **Example é alculade als ando um nivel de significancia particular de significancia particular de significancia particular de significancia particular de um valor particular do parâme Controlando erros tipo le tipo lla**<br>
Poder do teste: probabilidade 1- β de se rejeitar uma hipótese nula<br>
falsa, que é calculada usando um nível de significância particular o e<br>
um valor particular do parâmetro populaci **Controlando erros tipo le tipo lla**<br>
Poder do teste: probabilidade 1- β de se rejeitar uma hipótese nula<br>
falsa, que é calculada usando um nível de significância particular α e<br>
um valor particular do parâmetro populaci **Controlando erros tipo I e tipo II**<br> **Proder do teste: probabilidade 1-** β de se rejeitar uma hipótese nula<br>
falsa, que é calculada usando um nível de significância particular α e<br>
um valor particular do parámetro popul
- redução de β
- redução em β
- 

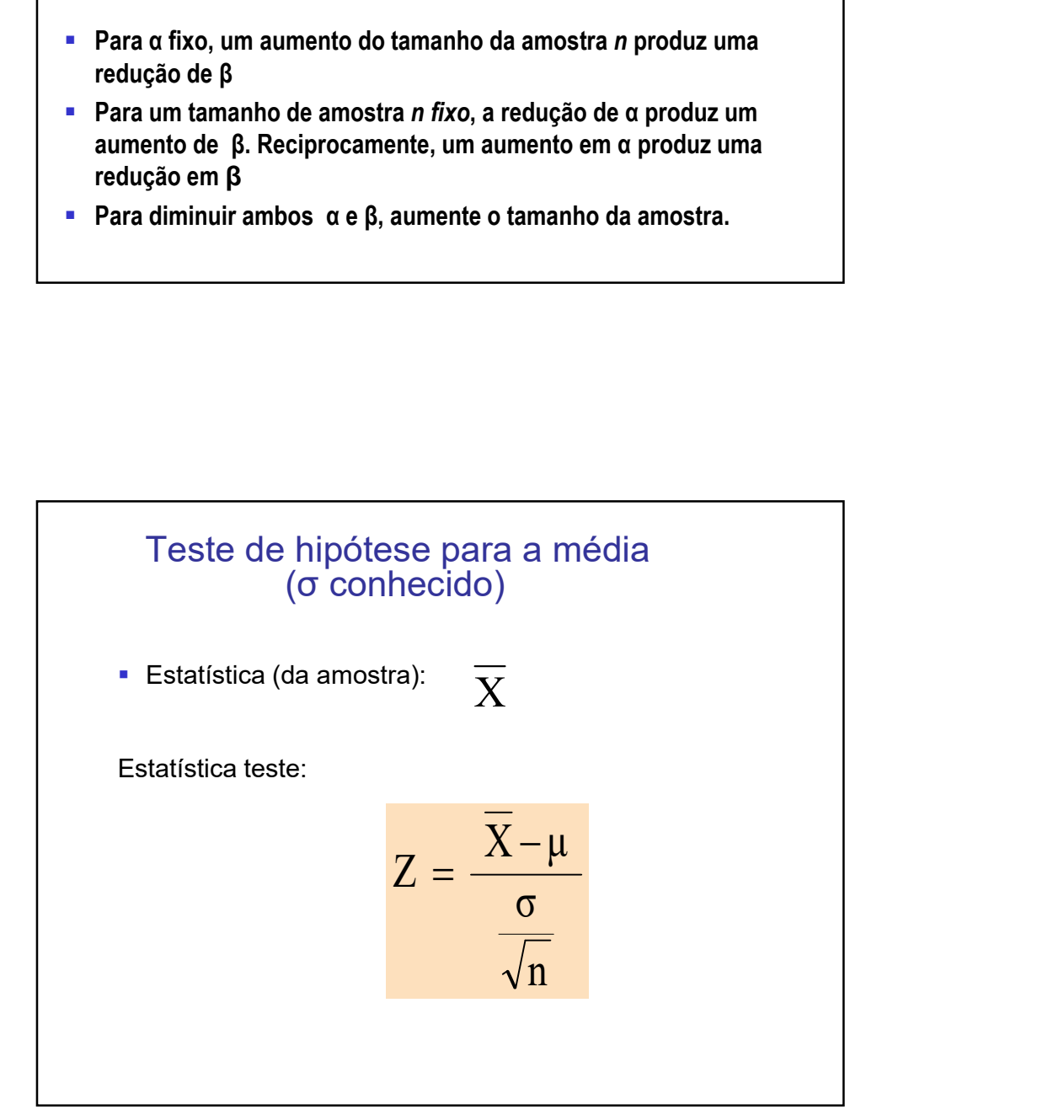

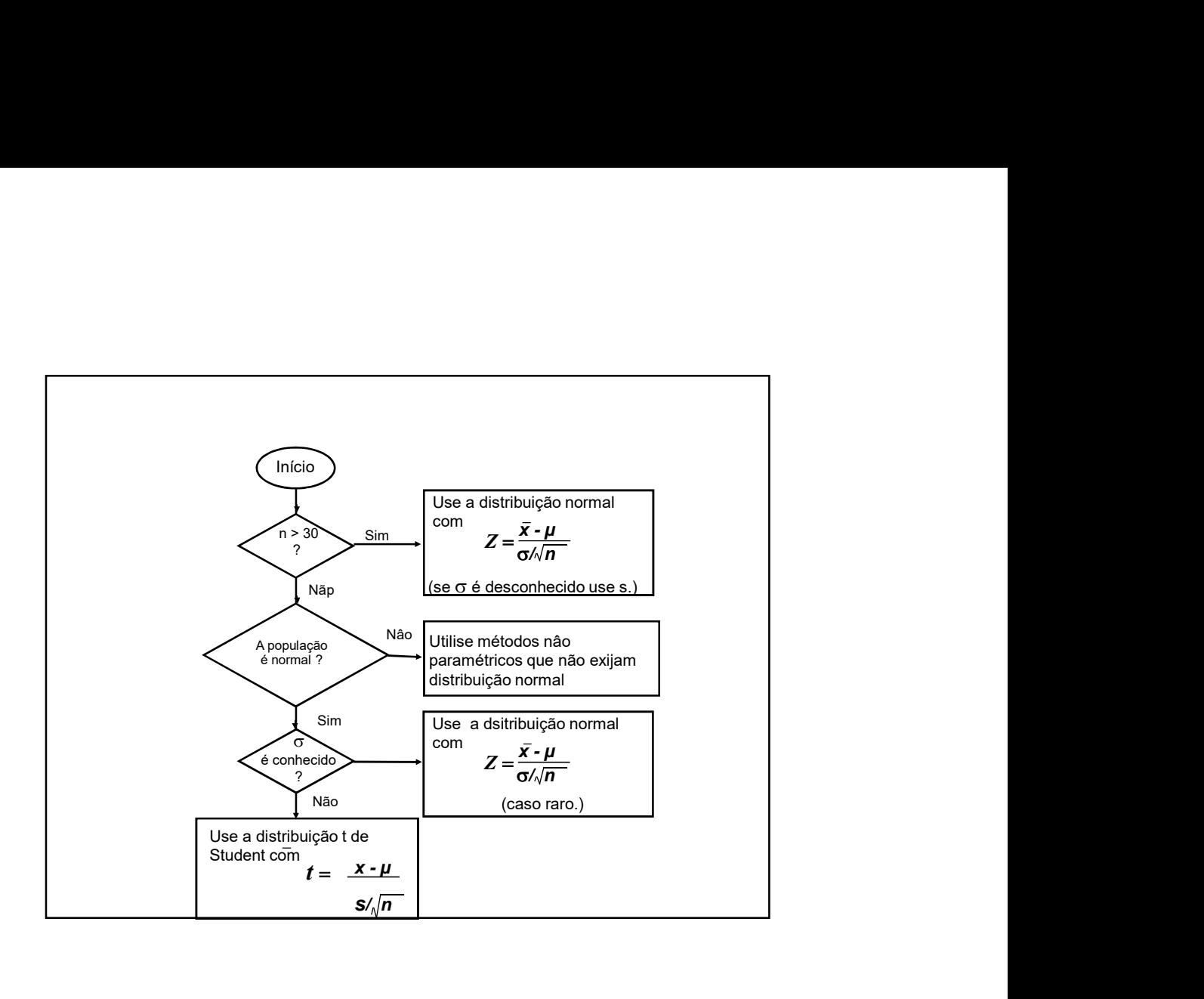

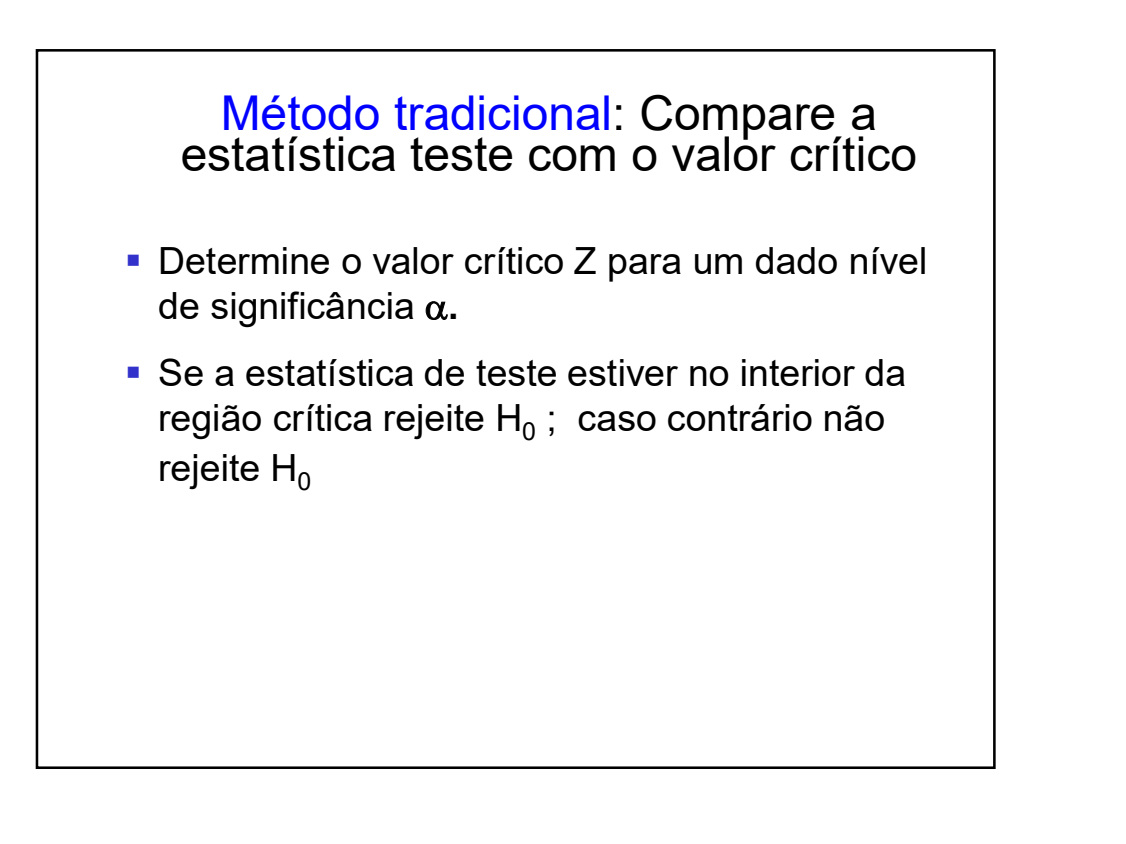

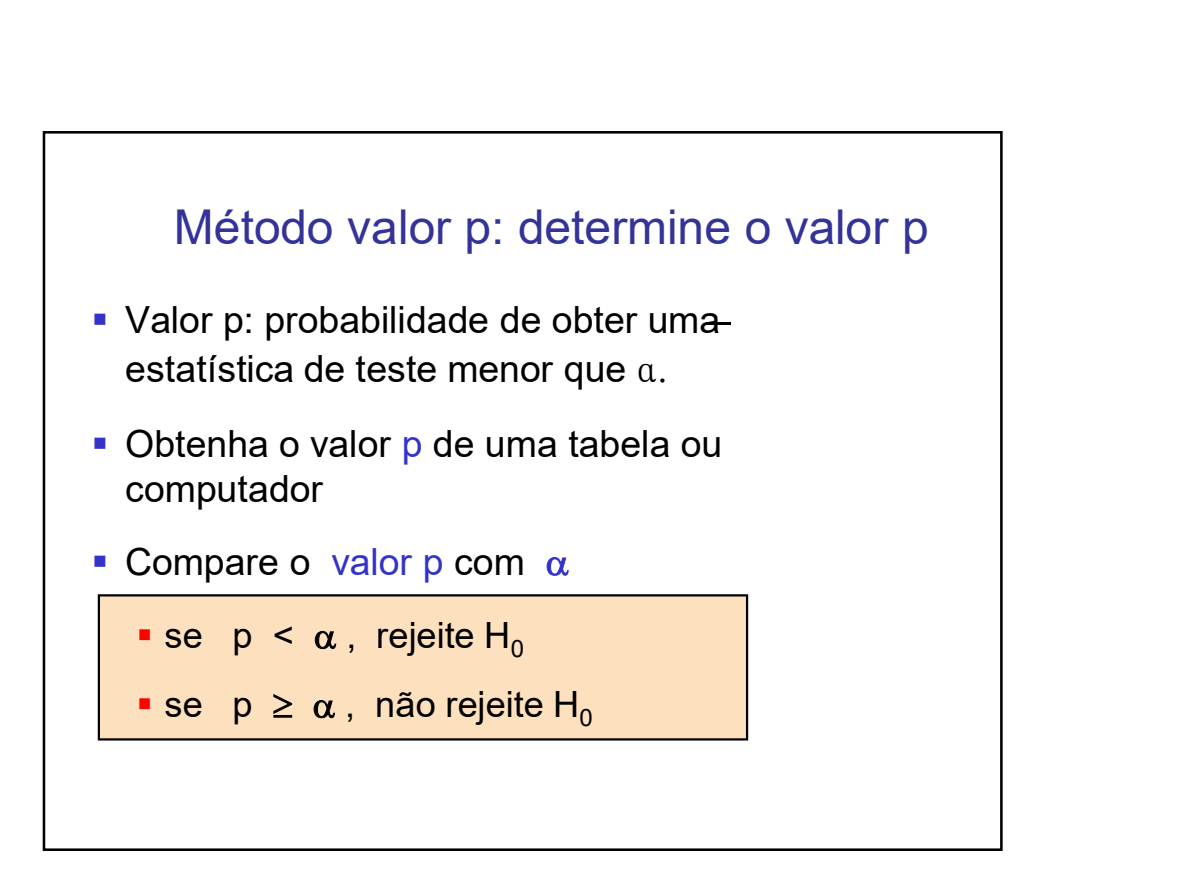

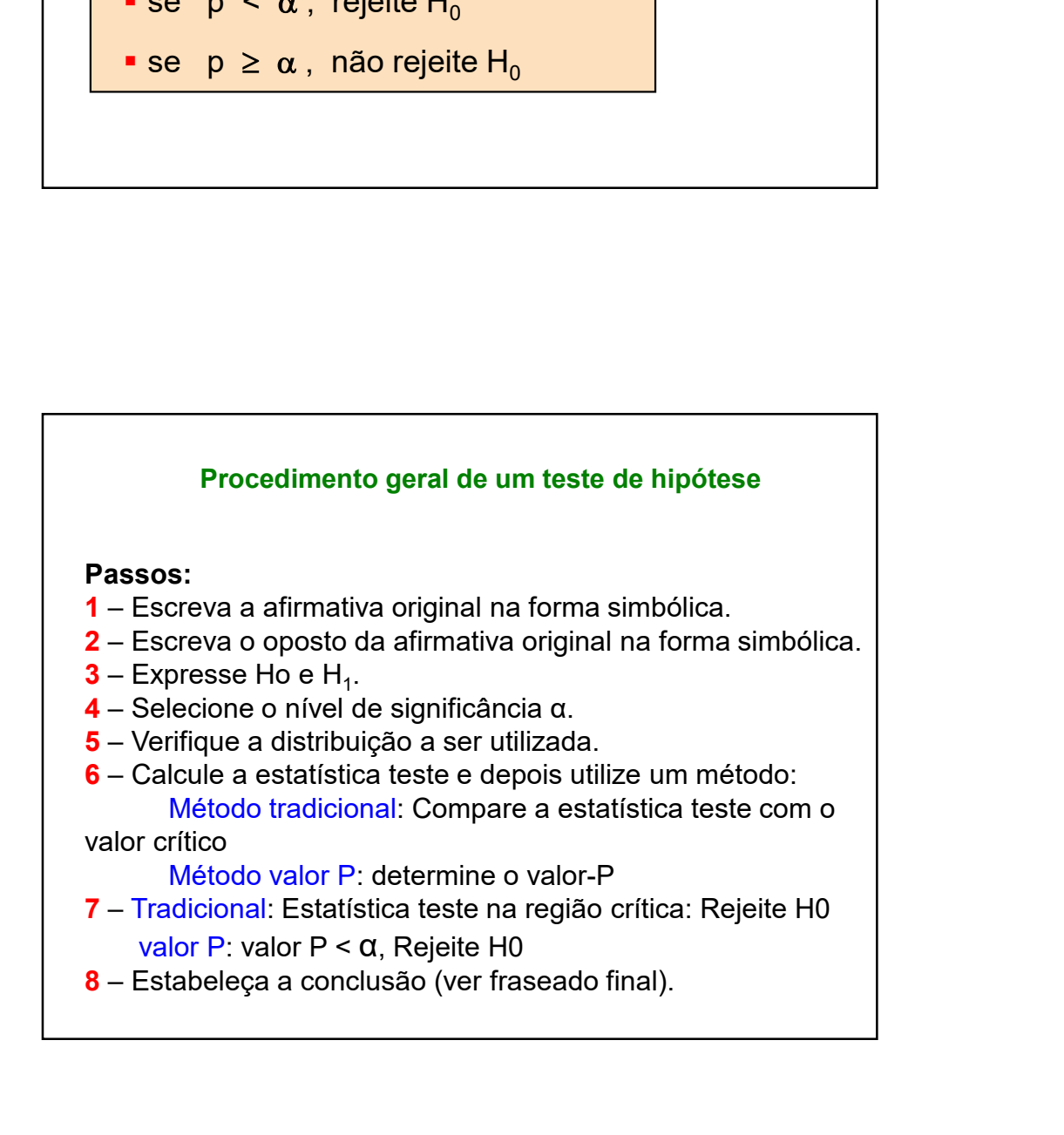

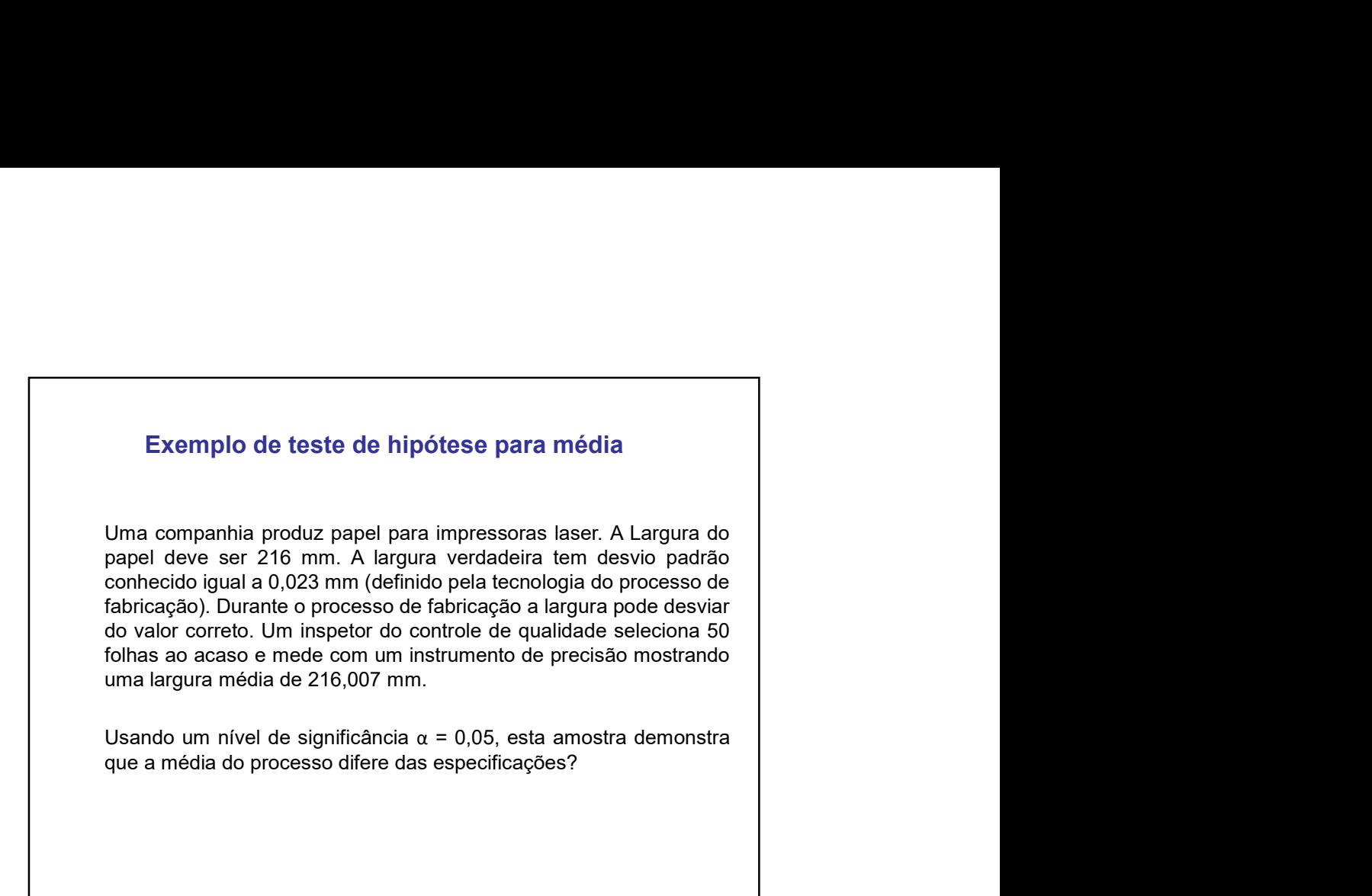

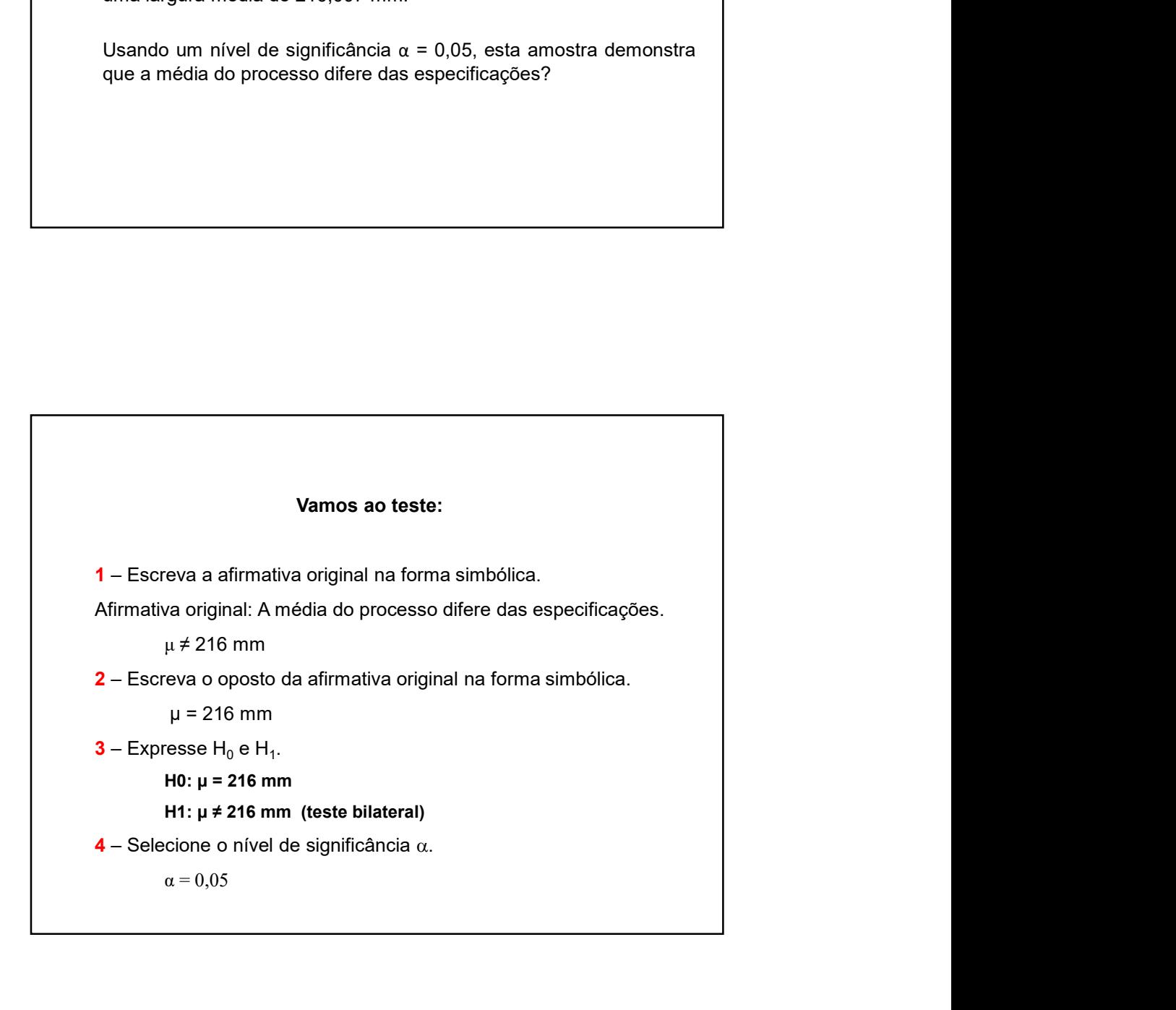

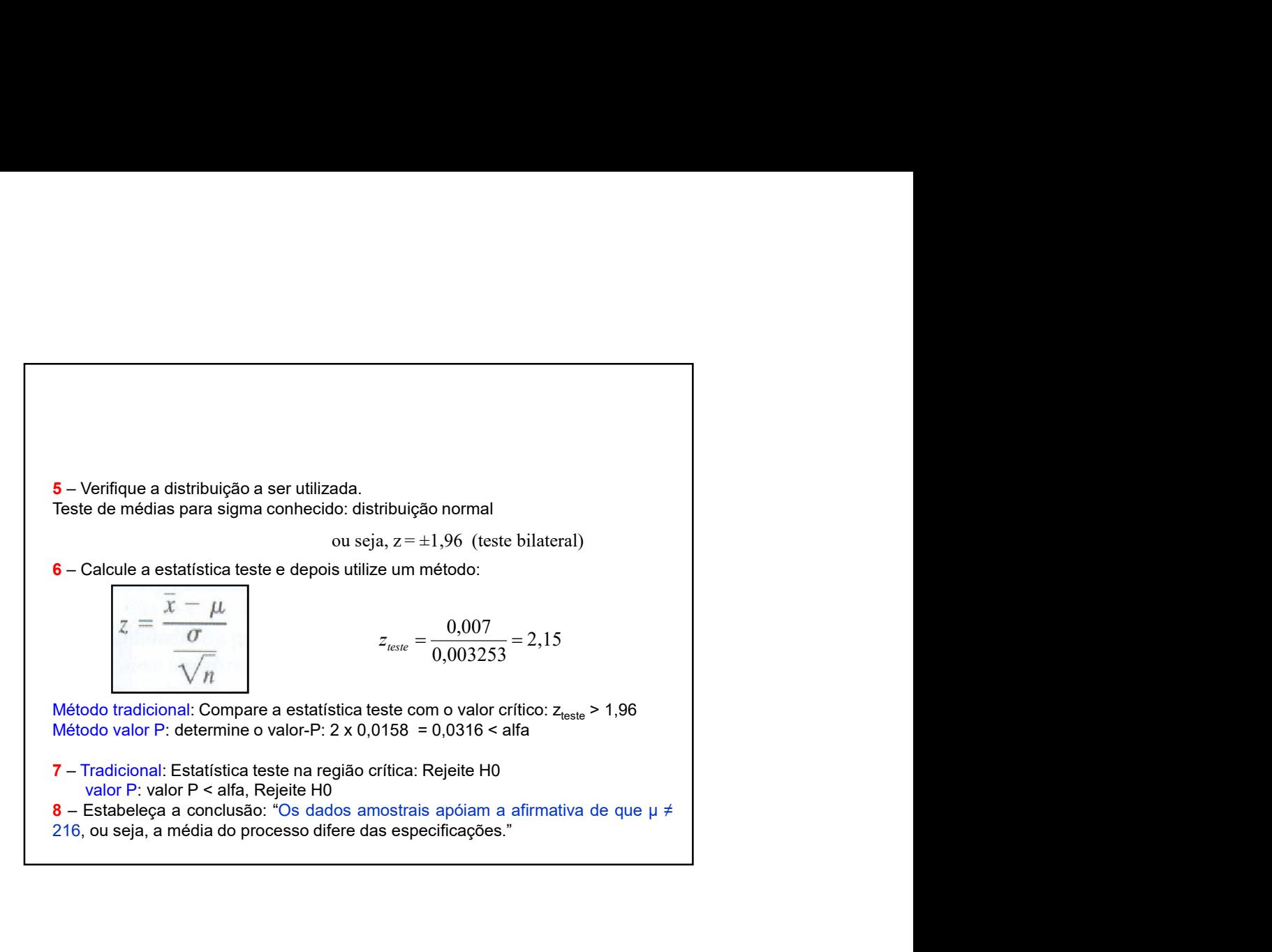

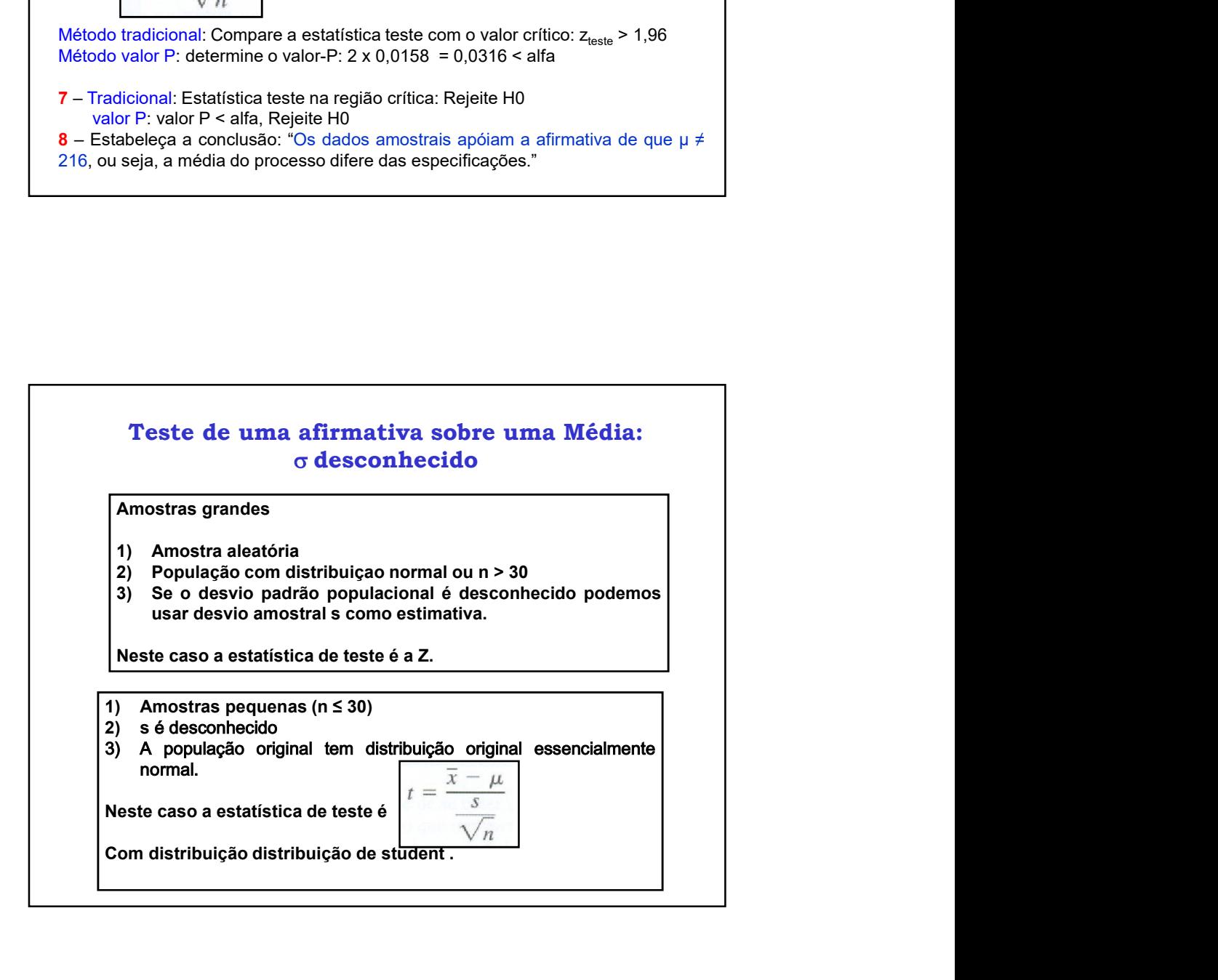

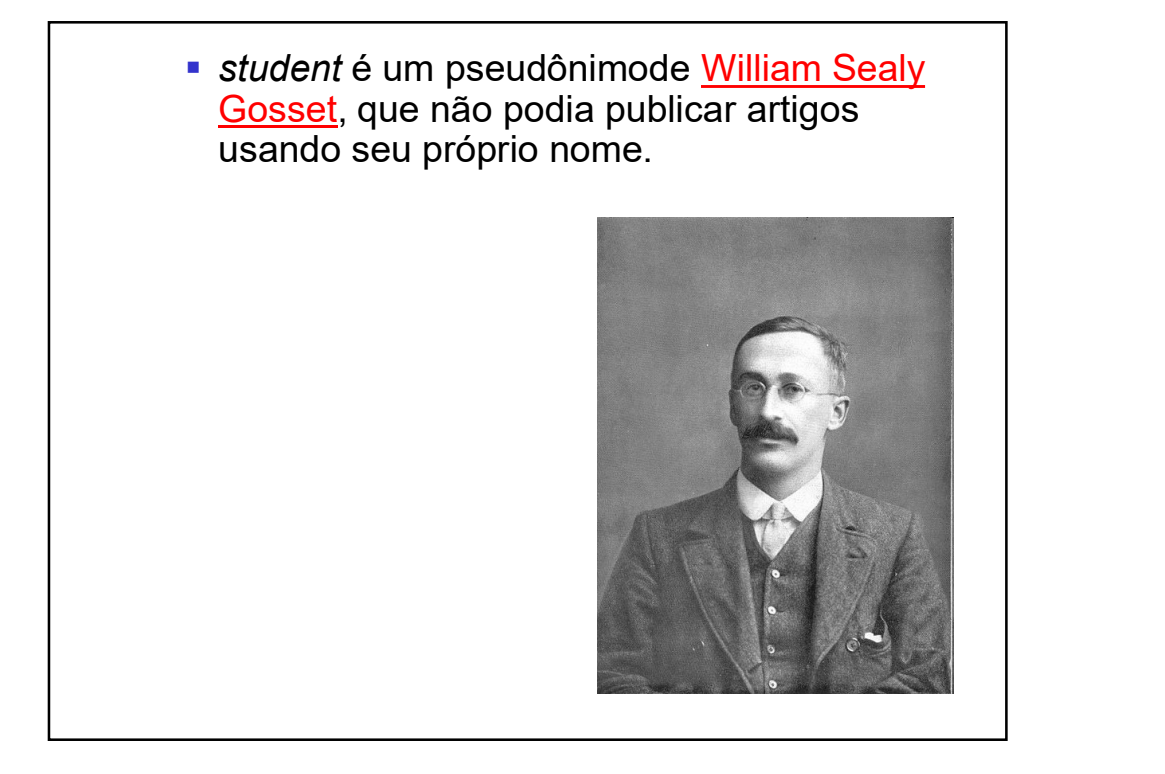

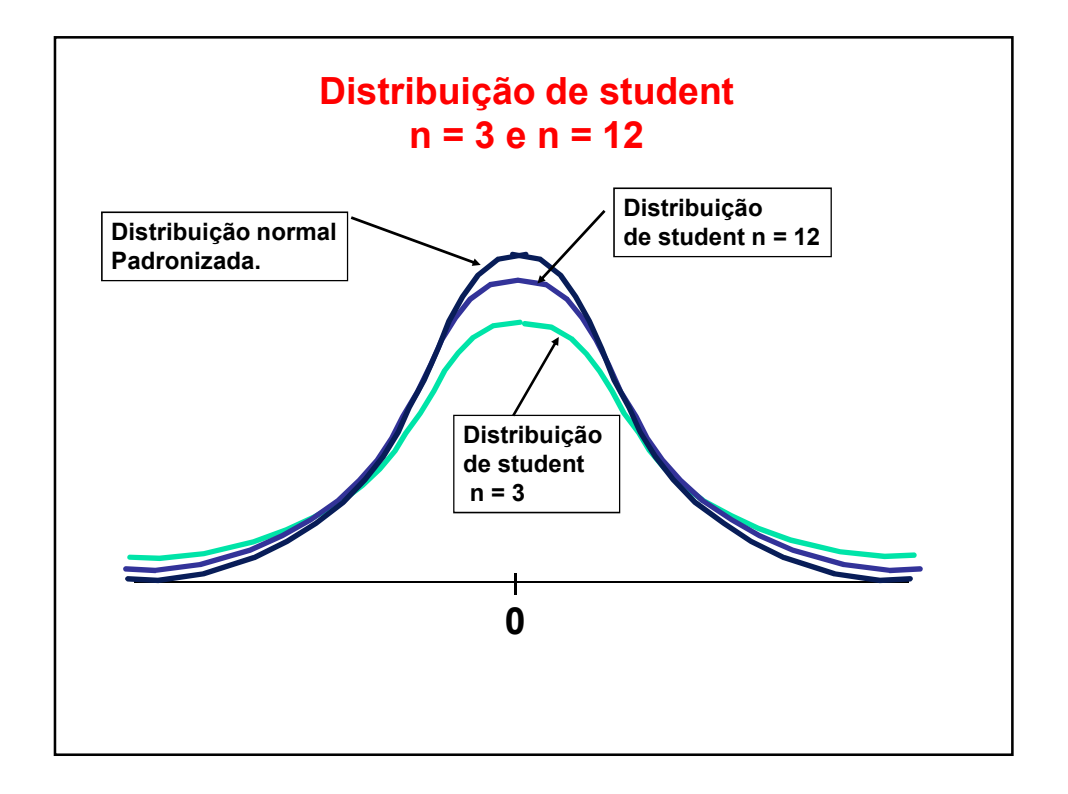

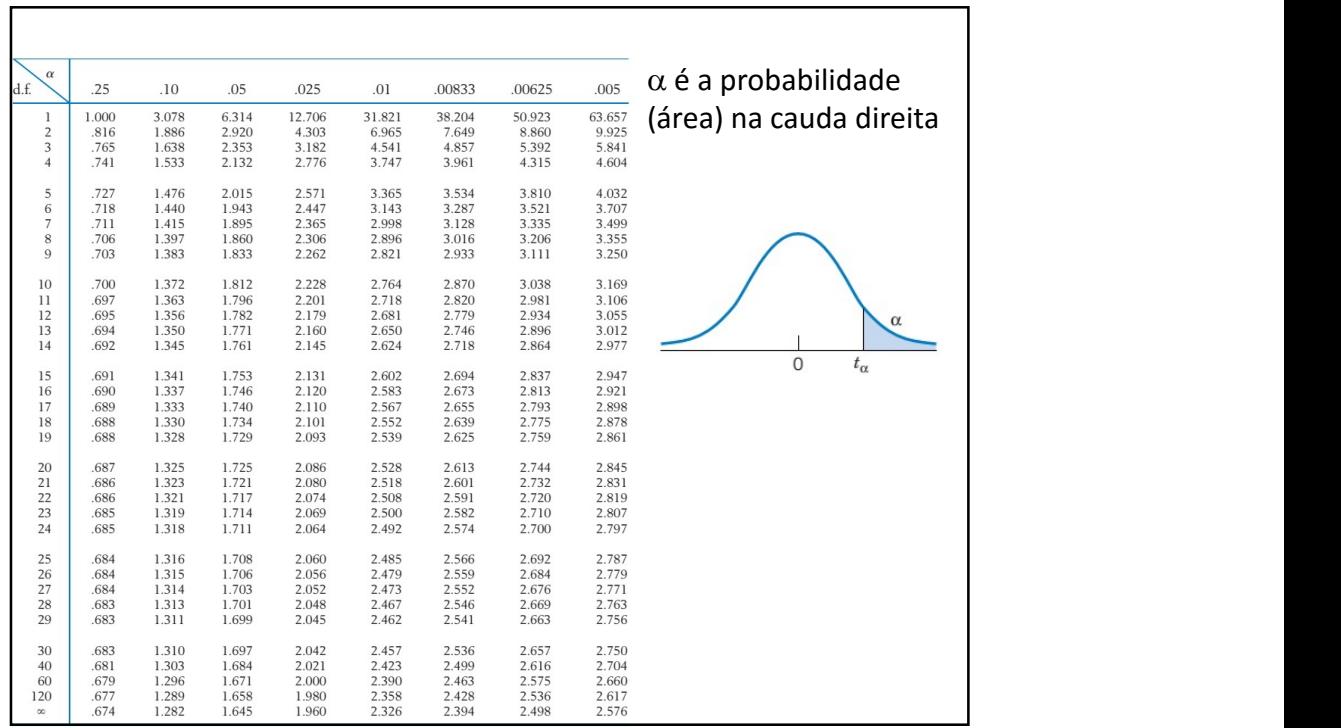

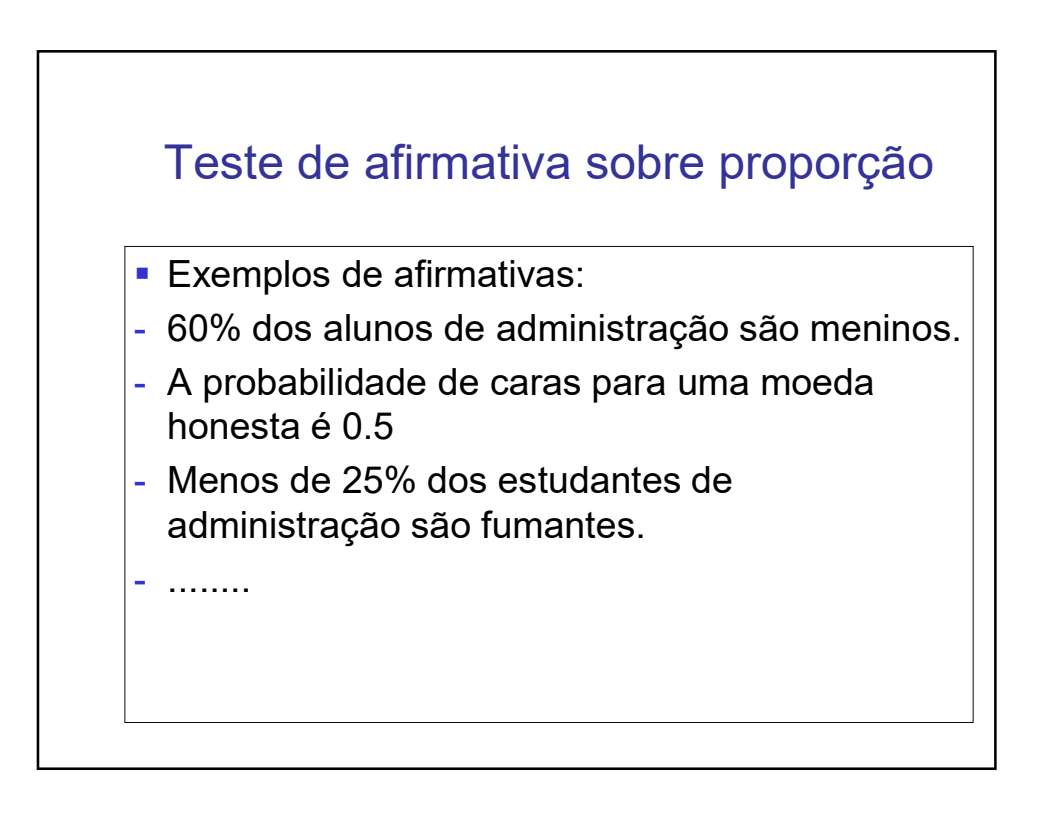

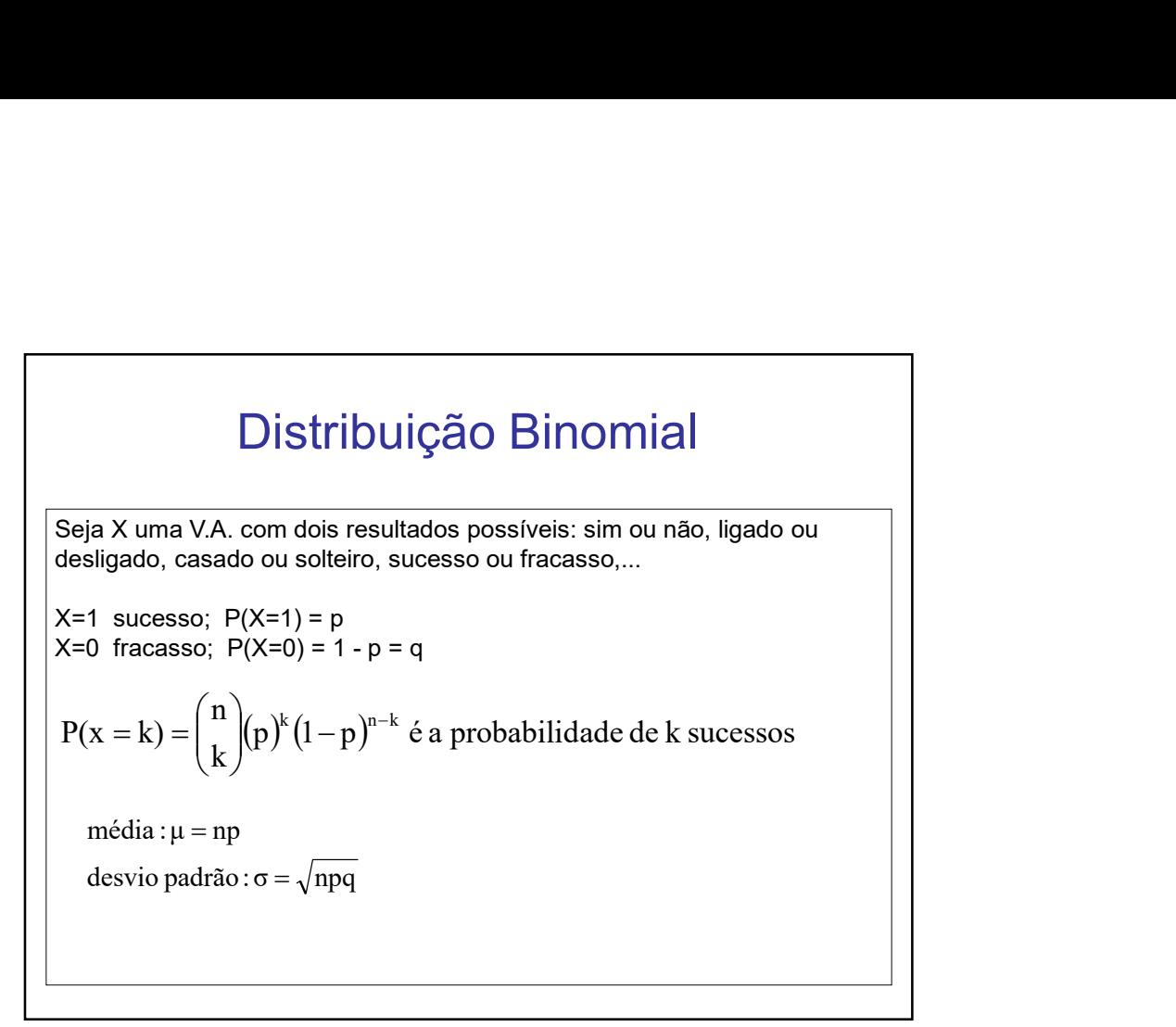

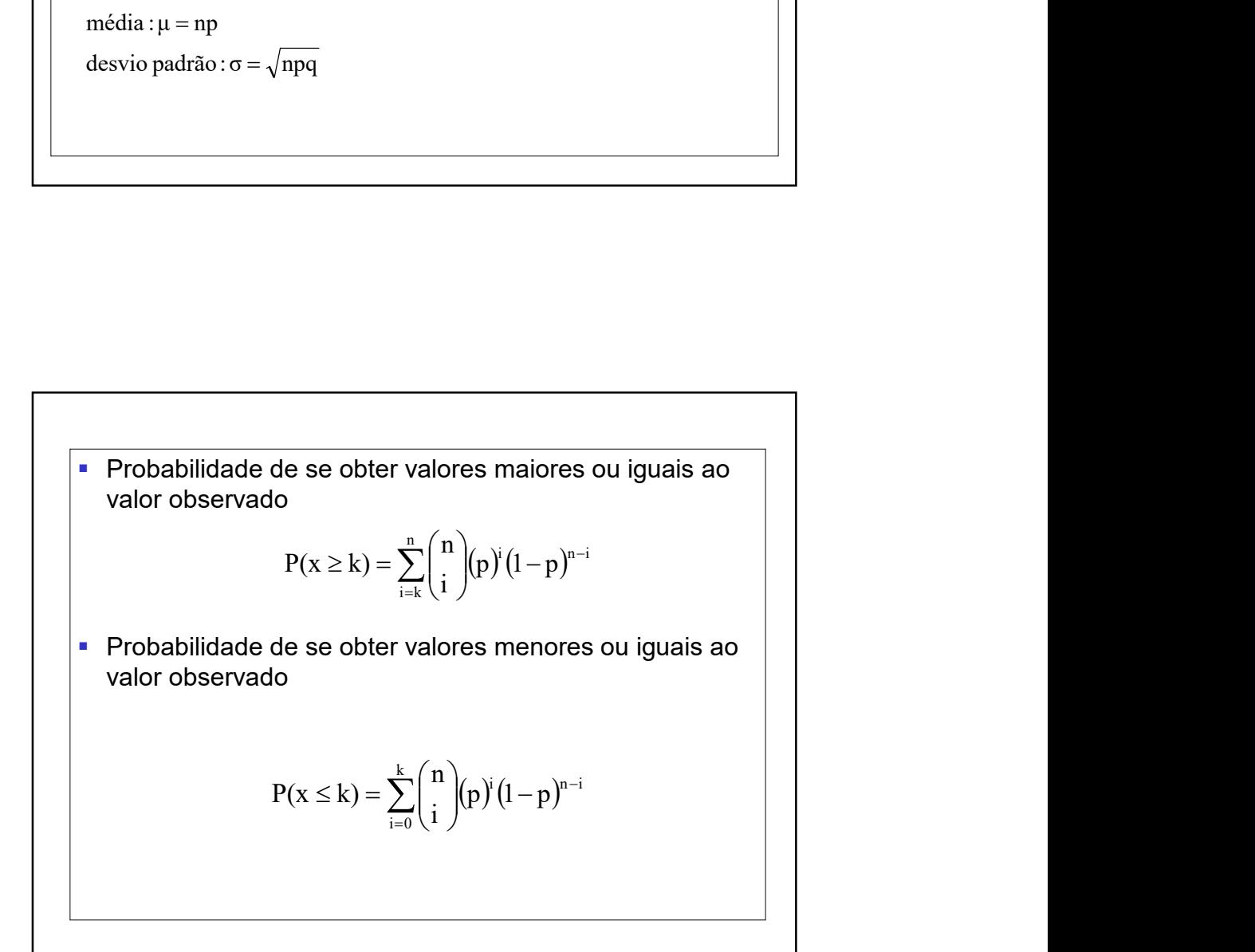

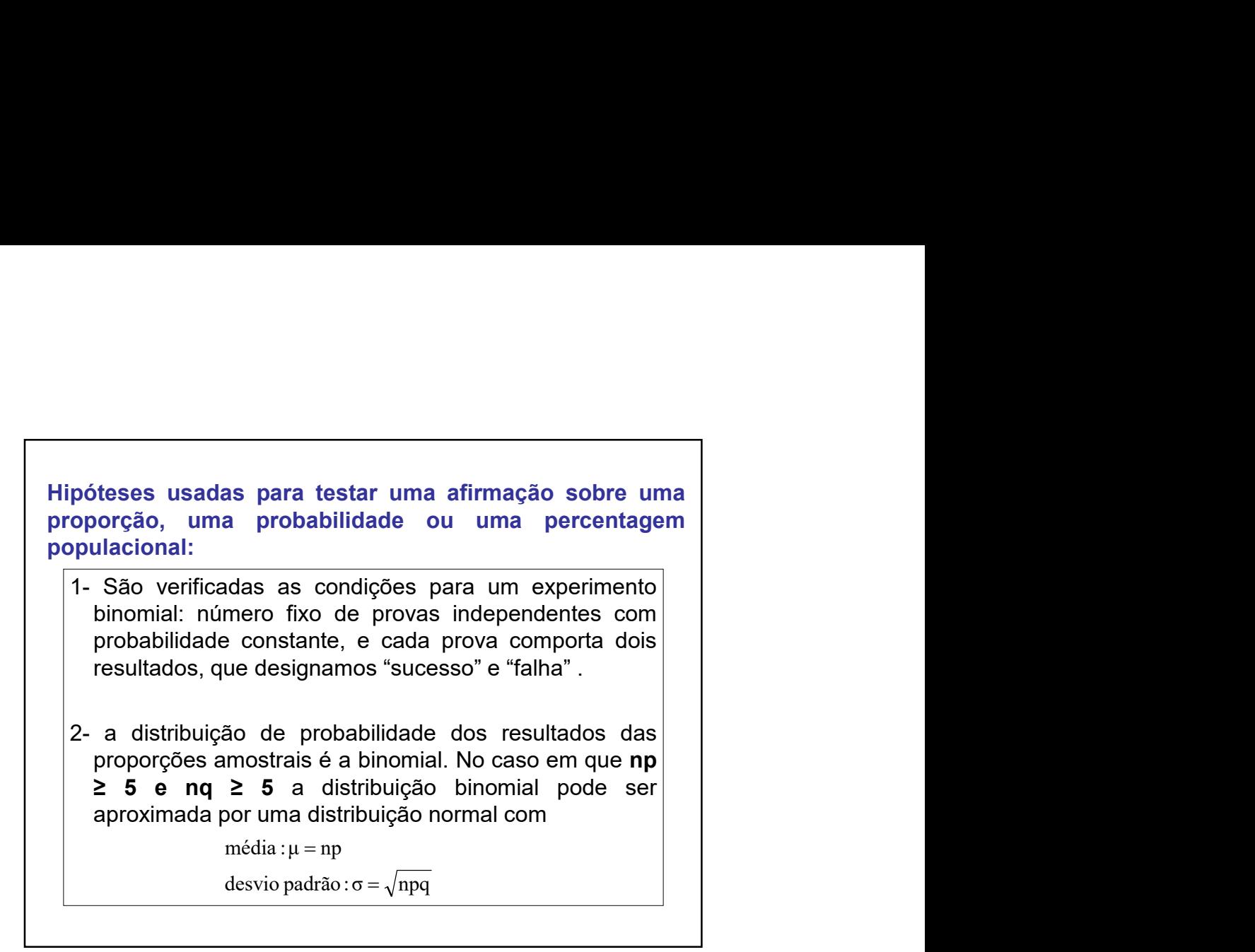

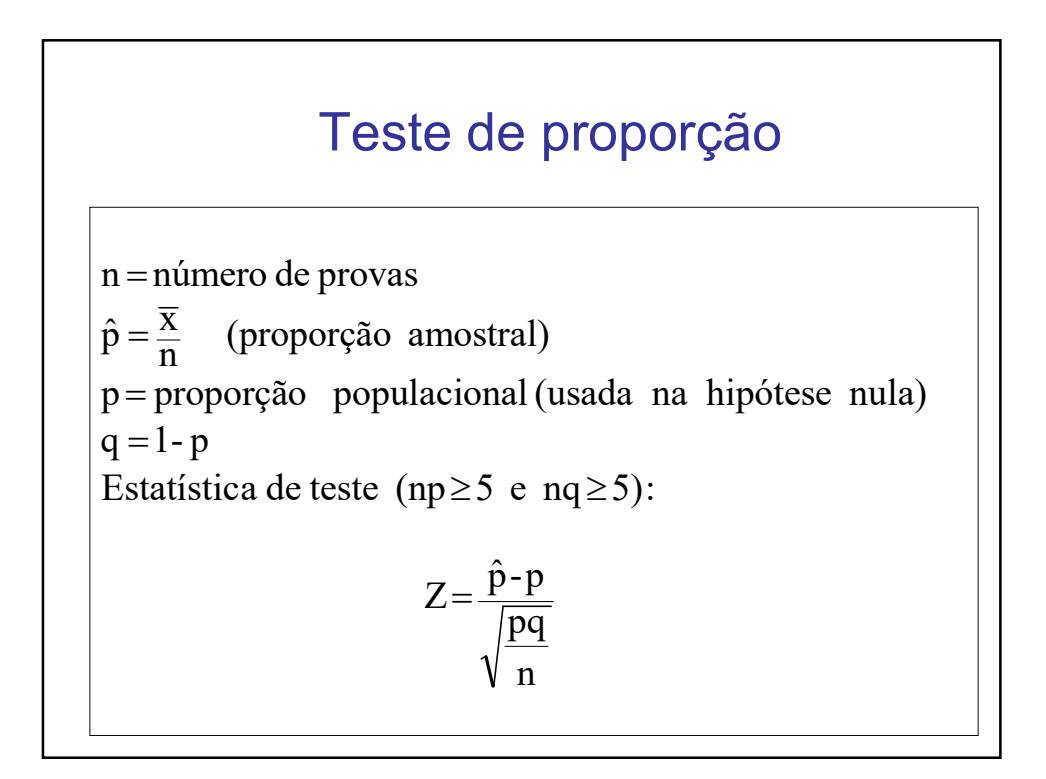

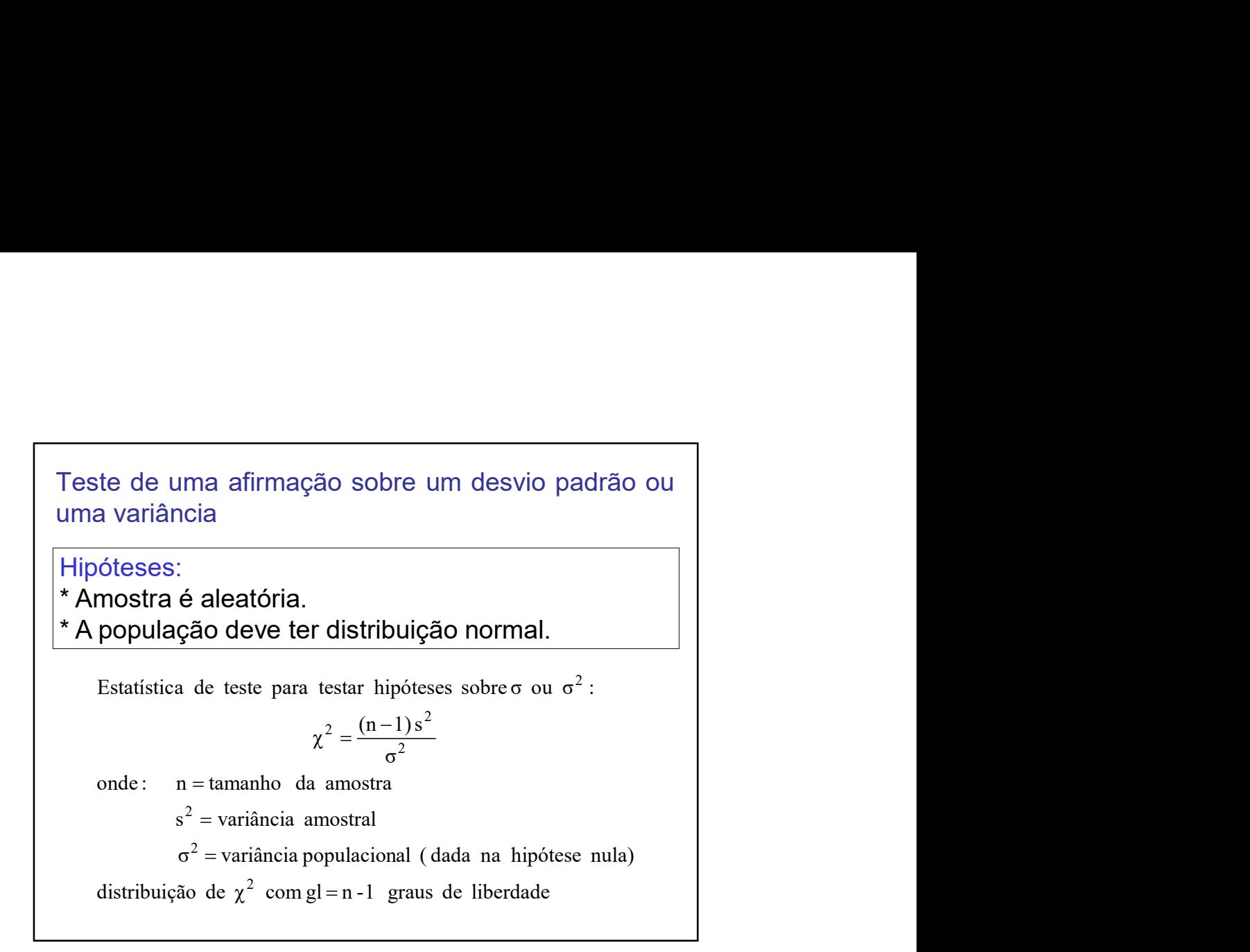

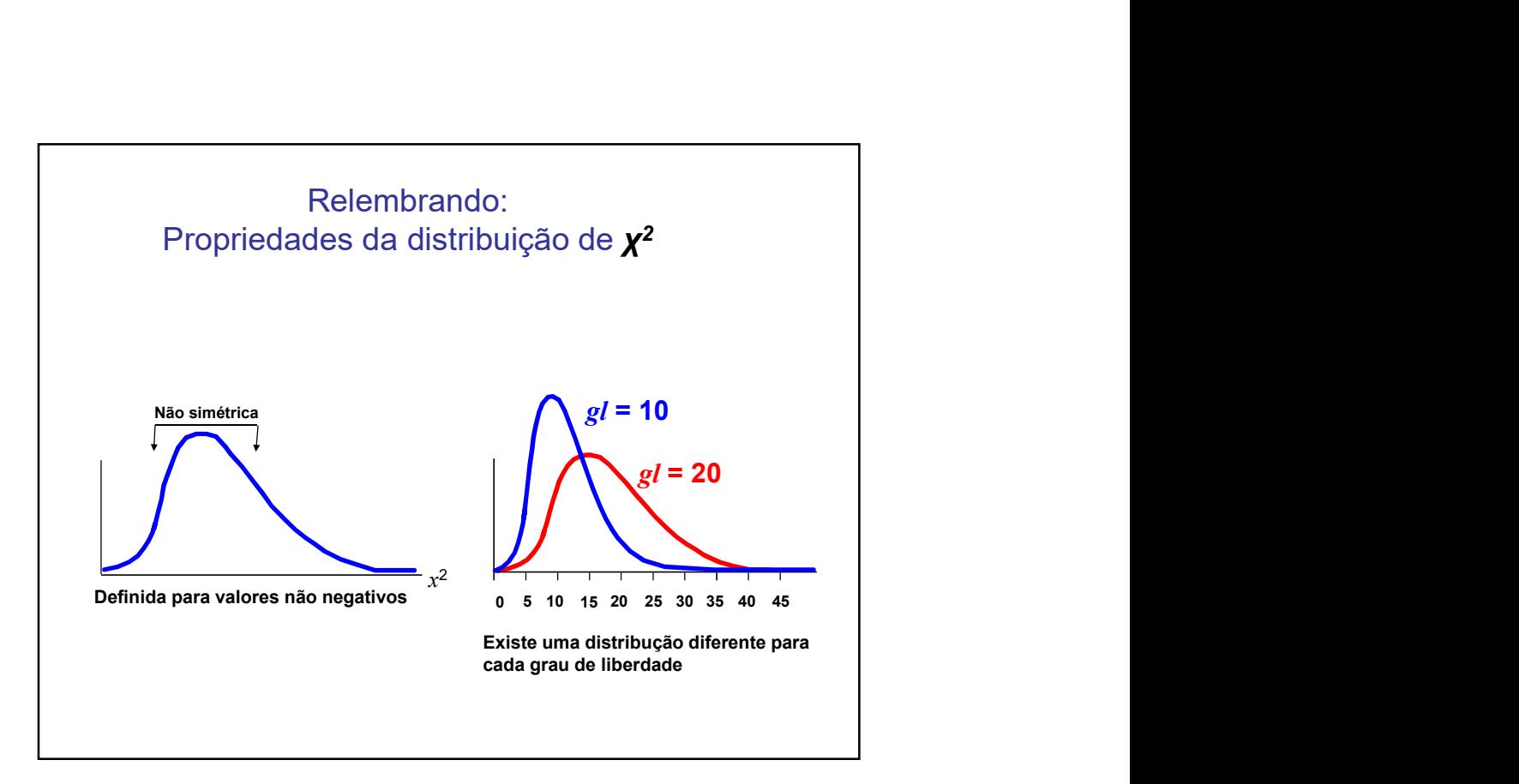

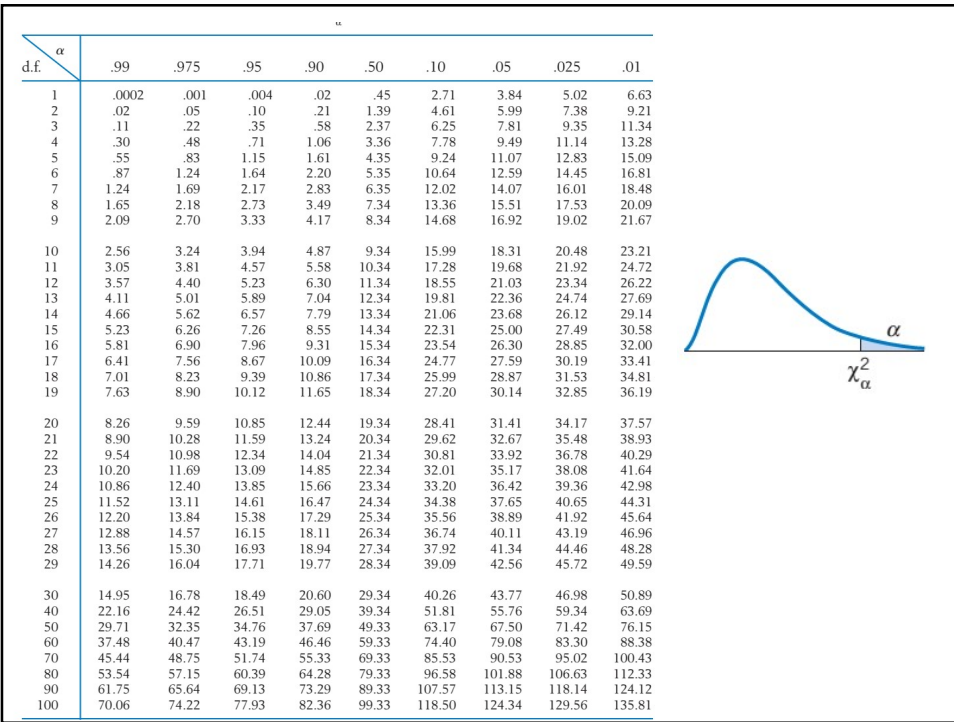

  $H_1 : \sigma^2 \neq {\sigma_0}^2$ ,  $H_0 : \sigma^2 > {\sigma_0}^2$ ,  $H_0$ :  $H_0$ :  $\sigma^2 \neq \sigma_0^2$ ,  $H_0: \sigma^2 > \sigma_0^2$ ,  $H_0: \sigma^2 < \sigma_0^2$  $\sigma^2 = \sigma_0$ **Unilateral a direita:** rejeite Ho se  $\frac{(n-1)S^2}{\sigma_0^2} \ge \chi_\alpha^2$ **Bilateral:** rejeite Ho se  $\frac{(n-1)S^2}{2} \leq \chi^2_{1-\alpha/2}$  ou **Unilateral a esquerda:** rejeite Ho set  $\frac{(n-1)S^2}{\sigma_0^2} \leq \chi_{1-\alpha}^2$ 

## Exemplo

Exemplo<br>A Stewart Aviation Products Company vem<br>fabricando altímetros de aviões com erros<br>distribuídos normalmente com média 0 (obtida por<br>calibragem) e desvio padrão de 43,7 pés. Após a<br>instalação da nova produção de equi Exemplo<br>A Stewart Aviation Products Company vem<br>fabricando altímetros de aviões com erros<br>distribuidos normalmente com média 0 (obtida por<br>calibragem) e desvio padrão de 43,7 pés. Após a<br>instalação da nova produção de equi Exemplo<br>A Stewart Aviation Products Company vem<br>fabricando altímetros de aviões com erros<br>distribuídos normalmente com média 0 (obtida por<br>calibragem) e desvio padrão de 43,7 pés. Após a<br>selecionaram-se aleatoriamente 30 a Exemplo<br>A Stewart Aviation Products Company vem<br>fabricando altímetros de aviões com erros<br>distribuídos normalmente com média 0 (obtida por<br>calibragem) e desvio padrão de 43,7 pés. Após a<br>instalação da nova produção de equi Exemplo<br>
A Stewart Aviation Products Company vem<br>
fabricando altimetros de aviões com erros<br>
distribuídos normalmente com média 0 (obtida por<br>
calibragem) e desvio padrão de 43,7 pés. Após a<br>
instalação da nova produção de Exemplo<br>Selecionary vem<br>A Stewart Aviation Products Company vem<br>fabricando altímetros de aviões com erros<br>distribuídos normalmente com média 0 (obtida por<br>calibragem) e desvio padrão de 43,7 pés. Após a<br>selecionaram-se ale Exemplo<br>
A Stewart Aviation Products Company vem<br>
fabricando altímetros de aviões com erros<br>
distribuídos normalmente com média 0 (obtida por<br>
calibragem) e desvio padrão de 43,7 pés. Após a<br>
instalação da nova produção de Exemplo<br>
Exemplo<br>
A Stewart Aviation Products Company vem<br>
fabricando altimetros de aviões com erros<br>
distribuídos normalmente com média 0 (obtida por<br>
calibragem) e desvio padrão de 43,7 pés. Após a<br>
selecionaram-se aleat Exemplo<br>
Siewart Aviation Products Company vem<br>
fabricando altímetros de aviões com erros<br>
distribuídos normalmente com média 0 (obtida por<br>
calibragem) e desvio padrão de 43,7 pés. Após a<br>
instalação da nova produção.<br>
se Exemplo<br>A Stewart Aviation Products Company vem<br>fabricando altímetros de aviões com erros<br>distribuídos normalmente com média 0 (obtida por<br>calibragem) e desvio padrão de 43,7 pés. Após a<br>instalação da nova produção de equi Exemplo<br>
A Stewart Aviation Products Company vem<br>
fabricando altímetros de aviões com erros<br>
distribuídos normalmente com média 0 (obtida por<br>
calibragem) e desvio padrão de 43,7 pés. Após a<br>
instalação da nova produção de

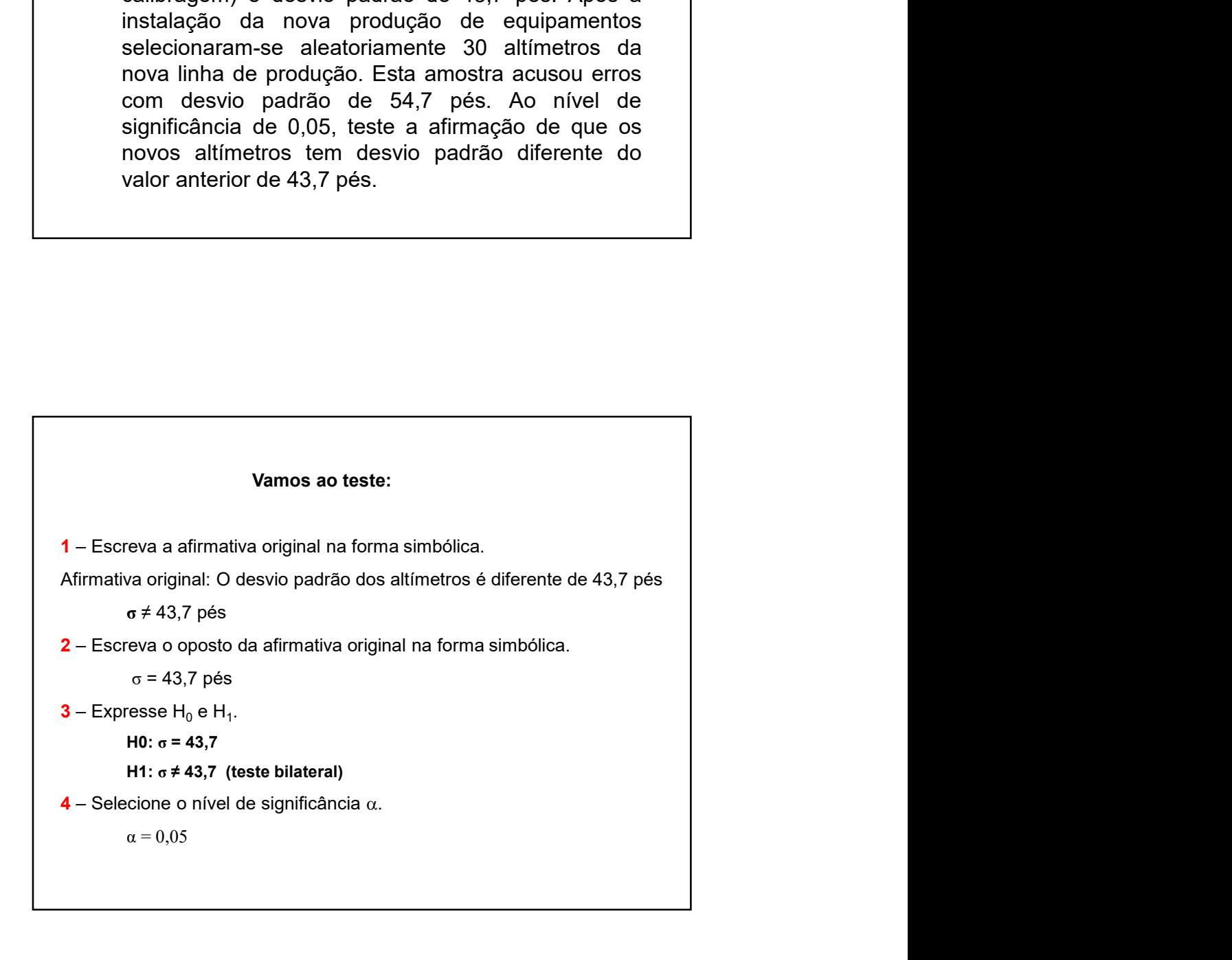

5 – Verifique a distribuição a ser utilizada e as condições de seu uso<br>Temos: amostra aleatória de 30 elementos de população (são os erros de mensuração de altimetros) distribuição<br>amostral da variância (desvio-padrão ao 5 – Verifique a distribuição a ser utilizada e as condições de seu uso<br>Temos: amostra aleatória de 30 elementos de população (são os erros de<br>emensuração de altimetros) distribuida segundo uma N(0, 43,7). Logo a distribui **5** – Verifique a distribuição a ser utilizada e as condições de seu uso<br>Temos: amostra aleatória de 30 elementos de população (são os erros de<br>mensuração de altimetros) distribuida segundo uma N(0, 43,7). Logo a distrib **5** – Verifique a distribuição a ser utilizada e as condições de seu uso<br>Temos: amostra aleatória de 30 elementos de população (são os erros de<br>mensuração de altimetros) distribuida segundo uma  $N(0, 43, 7)$ . Logo a dist **5** – Verifique a distribuição a ser utilizada e as condições de seu uso<br>
Temos: annostra aleatória de 30 elementos de apopulação (são os erros de<br>
mensuração de altimetros) distribuida segundo uma N(0, 43,7). Logo a dis a distribuição a ser utilizada e as condições de seu uso<br>stra aleatória de 30 elementos de população (são os erros de<br>le altimetros) distribuida segundo uma N(0, 43,7). Logo a distribuição<br>raiância (desvio-padrão ao quadr 5 – Verifique a distribuição a ser utilizada e as condições de seu uso<br>Temos: amostra aleatória de 30 elementos de população (são os erros de<br>emostral da variância (desvo-padrão ao quadrado) é a  $\chi^2$ <br>Para q =0.05 bilate 5 – Verifique a distribuição a ser utilizada e as condições de seu uso<br>Temos: amostra aleatória de 30 elementos de população (são os erros de<br>emensuração de altimetros) distribuida segundo uma N(0,43,7). Logo a distribuiç 5 – Verifique a distribuição a ser utilizada e as condições de seu uso<br>
Temos: amostra aleatória de 30 elementos de população (são os erros de<br>
mensuração de altimetros) distribuida segundo uma N(0, 43,7). Logo a distribu 5 – Verifique a distribuição a ser utilizada e as condições de seu uso<br>Temos: amostra destidina de 30 elementos de população (são os erros de<br>monstral da variância (desvio-padrão ao quadrado) é a  $\chi^2$ <br>amostral da variân

$$
\chi^2 = 75 = 16,04
$$
 e  $\chi^2 = 0.025 = 45,72$ 

$$
16,04 < \chi^2 = \frac{(n-1)\,\mathrm{s}^2}{\sigma^2} = \frac{(30-1)(54,7)^2}{(43,7)^2} = 45,437 < 45,72
$$

## Resumindo

Não rejeita-se lo.<br>
7 – Estabeleça a conclusão: não há evidências amostrais<br>
de que a variância da população (ou desvio padrão) tenha se alterado.<br> **Resumindo**<br>
O objetivo do teste de hipótese é fornecer um método<br>
que per merticar se os dados amortais de que a variancia da população (ou desvio padrão) tenha se atterado.<br>
Testabeleça a conclusão: não há evidências amostrais e atterado.<br>
O objetivo do teste de hipótese é fornecer um método<br>
q 7-estabeleça a conclusac; nao ha evidencia amostras<br>el de que a variância da população (ou desvio padrão) tenha se alterado.<br>
O objetivo do teste de hipótese é fornecer um método<br>
que permita verificar se os dados amostrai formulada. **Resumindo**<br>  $\overrightarrow{O}$  objetivo do teste de hipótese é fornecer um método<br>
que permita verificar se os dados amostrais trazem<br>
evidências que apóiam ou não uma hipótese<br>
formulada.<br>
A hipótese testada diretamente é chamada **Resumindo**<br>
O objetivo do teste de hipótese é fornecer um método<br>
que permita verificar se os dados amostrais trazem<br>
evidências que apóiam ou não uma hipótese<br>
efundida.<br>
A hipótese testada diretamente é chamada hipótes

nula:

$$
H_0: \theta = \theta_0
$$

 $H_1 : \theta < \theta_0$   $H_1 : \theta \neq \theta_0$   $H_1 : \theta > \theta_0$ 

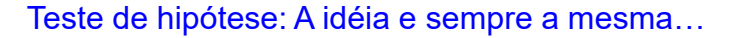

- 
- 1. Escreva a afirmativa original em símbolos matemáticos<br>
1. Escreva a afirmativa original em símbolos matemáticos<br>
1. Escreva o oposto da afirmativa original em símbolos<br>
matemáticos.<br>
3. A hipótese nula,  $H_0$ , é (entre Teste de hipótese: A idéia e sempre a mesma...<br>Escreva a afirmativa original em símbolos matemáticos<br>utilize =, ≠, >, <, ≤, ≥.<br>Escreva o oposto da afirmativa original em símbolos<br>matemáticos.<br>A hipótese nula,  $H_0$ , é (e **2.** Teste de hipótese: A idéia e sempre a mesma...<br>
2. Escreva a afirmativa original em símbolos matemáticos<br>
utilize =,  $\neq$ ,  $>$ ,  $\leq$ ,  $\leq$ .<br>
2. Escreva o oposto da afirmativa original em símbolos<br>
matemáticos.<br>
3. Teste de hipótese: A idéia e sempre a mesma...<br>
3. Escreva a afirmativa original em símbolos matemáticos<br>
utilize =, ≠, >, <, ≤, ≥.<br>
2. Escreva o oposto da afirmativa original em símbolos<br>
matemáticos.<br>
3. A hipótese nul vese: A idéia e sempre a mesma...<br>
a original em símbolos matemáticos<br>
da afirmativa original em símbolos<br>
" é (entre 1 e 2) a afirmativa que<br>
a  $H_l$ , é a outra, porém utilize apenas<br>
"<br>
significância (a) Teste de hipótese: A idéia e sempre a mesma...<br>Escreva a afirmativa original em símbolos matemáticos<br>utilize =,  $\neq$ ,  $>$ ,  $\leq$ ,  $\leq$ .  $\geq$ .<br>Escreva o oposto da afirmativa original em símbolos<br>matemáticos.<br>A hipótese Teste de hipótese: A idéia e sempre a mesma...<br>
1. Escreva a afirmativa original em símbolos matemáticos<br>
utilize =  $\neq$ , >, <, ≤, ≥.<br>
2. Escreva o oposto da afirmativa original em símbolos<br>
antemáticos.<br>
3. A hipótese n A idéia e sempre a mesma...<br>
iginal em símbolos matemáticos<br>
afirmativa original em símbolos<br>
(entre 1 e 2) a afirmativa que<br>
, é a outra, porém utilize apenas<br>
ificância ( $\alpha$ )<br>
,<br>
babilidade associada à estatística
- matemáticos.<br>3. A hipótese nula,  $H_0$ , é (entre 1 e 2) a afirmativa que
- 
- 
- 
- Teste de hipótese: A idéia e sempre a mesma...<br>
Escreva a afirmativa original em símbolos matemáticos<br>
tutilize =,  $\neq$ ,  $>$ ,  $\leq$ ,  $\leq$ ,  $\leq$ ,  $\leq$ ,  $\leq$ ,  $\leq$ ,  $\leq$ ,  $\leq$ ,  $\leq$ ,  $\leq$ ,  $\leq$ ,  $\leq$ ,  $\leq$ ,  $\le$ Teste de hipótese: A idéia e sempre a mesma...<br>
1. Escreva a afirmativa original em símbolos matemáticos<br>
utilize =,  $\neq$ ,  $>$ ,  $\lt$ ,  $\leq$ ,  $\geq$ .<br>
2. Escreva o oposto da afirmativa original em símbolos<br>
3. A hipótese n Teste de hipótese: A idéia e sempre a mesma...<br>
1. Escreva a afirmativa original em símbolos matemáticos<br>
utilize =,  $\neq$ ,  $>$ ,  $\leq$ ,  $\leq$ ,  $\leq$ ,  $\leq$ ,  $\leq$ ,  $\leq$ ,  $\leq$ ,  $\leq$ ,  $\leq$ ,  $\leq$ ,  $\leq$ ,  $\leq$ ,  $\leq$ , teste.
- Teste de hipótese: A idéia e sempre a mesma...<br>
1. Escreva a afirmativa original em símbolos matemáticos<br>
utilize =,  $\neq$ ,  $>$ ,  $\lt$ ,  $\leq$ ,  $\geq$ .<br>
2. Escreva o oposto da afirmativa original em símbolos<br>
matemáticos.<br>
3 Teste de hipótese: A idéia e sempre a mesma...<br>
1. Escreva a afirmativa original em símbolos matemáticos<br>
utilize =,  $\neq$ , >, <, ≤, ≥.<br>
2. Escreva o oposto da afirmativa original em símbolos<br>
matemáticos.<br>
3. A hipótese variada e sempre a mesma...<br>
sinal em símbolos matemáticos<br>
firmativa original em símbolos<br>
entre 1 e 2) a afirmativa que<br>
é a outra, porém utilize apenas<br>
icância (a)<br>
abilidade associada à estatística<br>
; caso contrário, Teste de hipótese: A idéia e sempre a mesma...<br>
Escreva a afirmativa original em símbolos matemáticos<br>
utilize =,  $\neq$ ,  $>$ ,  $\lt$ ,  $\leq$ ,  $\geq$ .<br>
A hipótese nula,  $H_0$ , é (entre 1 e 2) a afirmativa que<br>
contém a igualda Teste de hipótese: A idéia e sempre a mesma...<br>
Escreva a afirmativa original em símbolos matemáticos<br>
utilize =,  $\neq$ ,  $>$ ,  $\leq$ ,  $\geq$ .<br>
Escreva o oposto da afirmativa original em símbolos<br>
matemáticos.<br>
matemáticos.<br> Teste de hipótese: A idéia e sempre a mesma...<br>
1. Escreva a afirmativa original em símbolos matemáticos<br>
utilize =,  $\neq$ ,  $>$ ,  $<$ ,  $\leq$ ,  $\geq$ .<br>
2. Escreva o oposto da afirmativa original em símbolos<br>
matemáticos.<br>
3.
- 

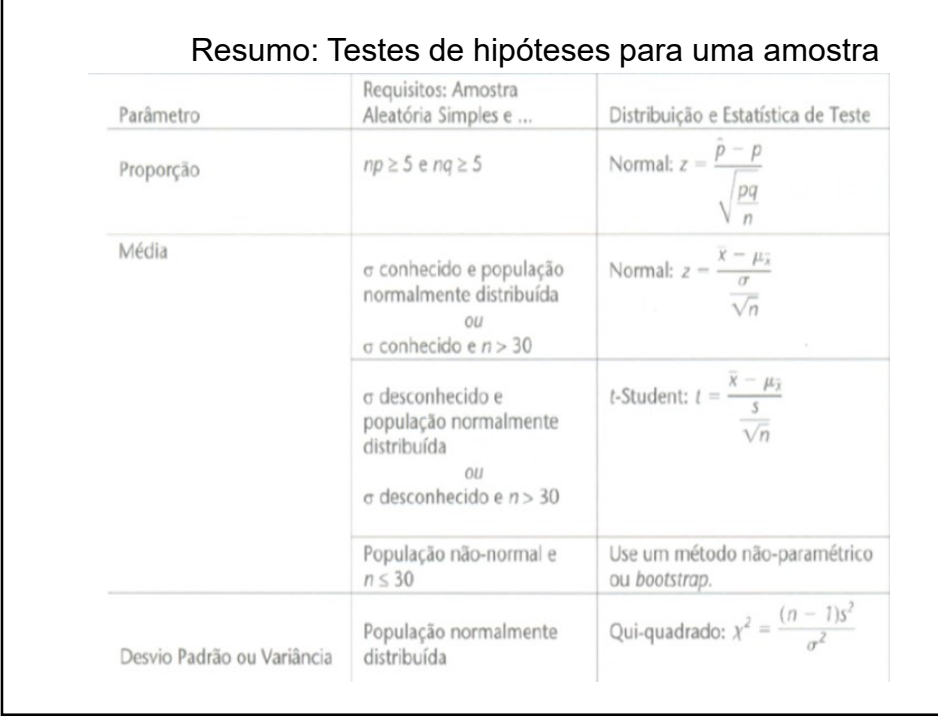